Johann Wolfgang Goethe-Universität Frankfurt am Main Fachbereich Physik Institut für Theoretische Physik

## Bachelorarbeit

### **Korrekturen 3. Ordnung zum S***φφ* **Zerfall**

Jonas Schneitzer

20. Februar 2014

#### **Erstgutachter**

Dr. Francesco Giacosa Institut für Theoretische Physik Universität Frankfurt a.M.

#### **Zweitgutachter**

Prof. Dr. Dirk H. Rischke Institut für Theoretische Physik Universität Frankfurt a.M.

## <span id="page-2-0"></span>**Notationen**

### **Einheitensystem**

Im Folgenden wird durchgehend in natürlichen Einheiten gearbeitet:

$$
\hbar = c = k_B = 1.
$$

### **Metrik**

Zunächst sei angemerkt, dass sowohl für die römischen als auch für die griechischen Indizes die Einsteinsche Summenkonvention verwendet wird. Die römischen Indizes laufen dabei über die drei Raumrichtungen 1, 2, 3 während die griechischen Indizes über 0*,* 1*,* 2*,* 3 laufen. Die Vektoren des dreidimensionalen, euklidischen Raumes werden mit Vektorpfeil gekennzeichnet, während Vektoren ohne Index und Vektorpfeil kontravariante 4-Vektoren darstellen:

$$
\vec{r} = (x_1, x_2, x_3)^T
$$
  $x = x^{\mu} = (t, \vec{r})^T$   $x_{\mu} = g_{\mu\nu}x^{\nu} = (t, -\vec{r})$ .

Das Skalarprodukt zweier 4er Vektoren wird wie folgt dargestellt:

$$
x_{\mu}k^{\mu} = x k.
$$

# **Inhaltsverzeichnis**

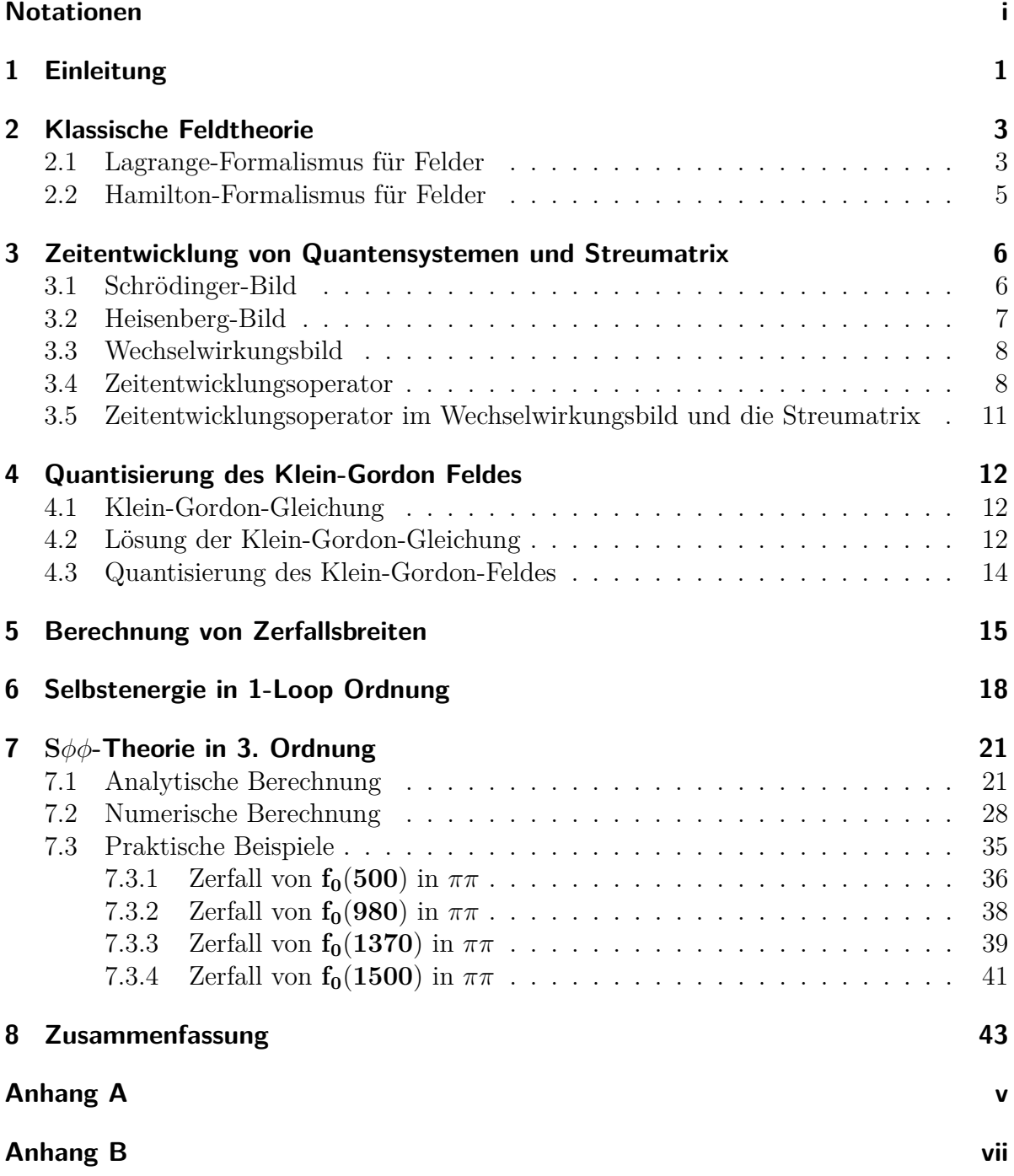

### **[Literatur](#page-58-0) xi**

## <span id="page-6-0"></span>**1 Einleitung**

Die Quantenchromodynamik (QCD) ist die Theorie die die Wechselwirkung von Quarks und Gluonen beschreibt. Es handelt sich bei ihr um eine nicht-abelsche lokale SU(3)- Eichtheorie, welche mathematisch wesentlich komplizierter ist als zum Beispiel U(1)- Eichsymmetrie der Quantenelektrodynamik (QED) und bis heute nicht exakt lösbar ist. Es tauchen beispielsweise dreier und vierer Gluonen-Vertizes auf (Selbstwechselwirkung von Gluonen), welche für Photonen nicht existieren. Weiterhin entsteht das sogenannte Confinment für Hadronen: In der Natur tauchen nur ungeladene Farb-Zustände (durch Kombination aller 3 Farben bei Baryonen und Farbe und Antifarbe bei Mesonen) auf. Zur Berechnung von Massen und Zerfallsprozessen in der QCD bieten sich grundsätzlich zwei verschiedene Herangehensweisen an.

Zum einen gibt es die sogenannte Gitter-QCD. Bei dieser sind hohe Rechenleistungen gefordert und eine größere Genauigkeit kann mit Hilfe von mehr Rechenleistung im Regelfall immer erreicht werden. Sie eignet sich besonders gut zur Berechnung von Massen, die Berechnung von Zerfallsprozessen ist jedoch sehr schwierig.

Die andere Möglichkeit ist die pertubative Berechnung für effektive Modelle mit Hadronen. Ein Beispiel für solche Berechnungen mit einem sehr umfangreichen Modell ist das Paper "Meson vacuum phenomenology in a three-flavor linear sigma model with (axial- )vector mesons" von D. Parganlija et al.[\[PKW](#page-58-1)<sup>+</sup>13].

Bei einer solchen pertubativen Berechnung wird die Rechnung in Ordnungen der Kopplungskonstante durchgeführt. Oft sind die Rechnungen auf die niedrigste Ordnung (treelevel) beschränkt wie in [**?** ]. Man sollte daher, um eine Abschätzung über den Fehler der aktuellen Berechnung zu erhalten, die Größenordnung der Ergebnisse in höherer Ordnung kennen.

Ziel dieser Arbeit ist nun, eine solche Abschätzung für das unten stehende Modell zu ermöglichen.

$$
\mathcal{L} = \frac{1}{2}(\partial_{\mu}S)(\partial^{\mu}S) - \frac{m_S^2}{2}S^2 + \frac{1}{2}(\partial_{\mu}\phi)(\partial^{\mu}\phi) - \frac{m_{\phi}^2}{2}\phi^2 + gS\phi^2
$$
(1.1)

In dieser Arbeit sollen daher die Korrekturen bei Einbeziehung der dritten Ordnung berechnet und dargestellt werden.

Dazu wird zunächst in den ersten 4 Kapiteln der benötigte grundlegende Formalismus rekapituliert, während das fünfte Kapitel der Erarbeitung eines Formalismus zur Berechnung von Zerfallsbreiten dient. Im sechsten Kapitel wird die Selbstenergie des 1-Loop Terms dieser Theorie berechnet. Dies ist als Übung für die späteren Rechnungen nützlich, da sie sich in der Form sehr ähneln (jedoch deutlich einfacher sind).

Im siebten Kapitel wird nun die Zerfallsbreite in dritter Ordnung berechnet. Dazu wurden die erhaltenen Gleichungen zunächst soweit wie möglich analytisch aufgelöst, vereinfacht und für verschiedene Massenkonfigurationen numerisch berechnet. Abschließend wurden die Korrekturen als praktisches Beispiel für die Zerfälle der Resonanzen  $f_0(500)$ ,  $f_0(980)$ ,  $f_0(1370)$  und  $f_0(1500)$  in Pionen durchgeführt.

## <span id="page-8-0"></span>**2 Klassische Feldtheorie**

Aufgrund ihrer fundamentalen Bedeutung für alle weiteren Rechnungen soll in diesem Kapitel zunächst in kurzem Umfang die Herleitung der Euler-Lagrange-Gleichung für Felder aus der Variation des Wirkungsfunktionals wiederholt werden. Danach wird im zweiten Abschnitt dieses Kapitels der Übergang vom Lagrange- in den Hamilton-Formalismus betrachtet, da bei der späteren Berechnung der Streumatrix der Hamilton-Formalismus genutzt wird.

#### <span id="page-8-1"></span>**2.1 Lagrange-Formalismus für Felder**

Beim Übergang vom klassischen Vielteilchen-Lagrange-Formalismus zur klassischen Feldtheorie werden zunächst die generalisierten Koordinaten und Geschwindigkeiten *qi*(*t*) und  $\dot{q}_i(t)$  durch entsprechende generalisierte Feldgrößen  $\phi(t, \vec{r})$  und  $\phi(t, \vec{r})$  ersetzt:

$$
q_i(t) \longrightarrow \phi(t, \vec{r}) \quad \dot{q}_i(t) \longrightarrow \dot{\phi}(t, \vec{r}).
$$

Das nun betrachtete System hat unzählbar unendlich viele Freiheitsgrade, da *φ* nun die dynamischen Variablen des Systems sind und die *~r*-Abhängigkeit der Abhängigkeit von einem kontinuierlichen Index entspricht. Der Kürze halber werden im Folgenden die Abhängigkeiten von *φ* und *φ*˙ weggelassen. Hierdurch wird die Lagrange-Funktion  $L(t, \vec{q}, \dot{\vec{q}})$  zu einem Funktional von  $\phi$  und seiner Zeitableitung  $\dot{\phi}$ :

$$
L(t, \vec{q}, \dot{\vec{q}}) \longrightarrow L[\phi, \dot{\phi}].
$$

Die  $\vec{r}$ -Abhängigkeit der Felder ist hier allerdings nur als kontinuierlicher Index anzusehen, das Lagrange-Funktional kann also als *L*(*t*) angesehen werden. Nun lässt sich das Lagrange-Funktional auch mit Hilfe der zugehörigen Lagrange-Dichte schreiben. Diese ist ebenfalls ein Funktional, kann aber nun zusätzlich von den räumlichen Ableitungen der Felder sowie von den Raumkoordinaten  $\vec{r}$  abhängen:

$$
L[\phi, \dot{\phi}] = \int_V d^3 \vec{r} \mathscr{L}(\phi, \partial_\mu \phi).
$$

Hierbei ist V das Volumen des betrachteten Systems (es wurde hier direkt die kovariante Schreibweise verwendet). Eine weitere zentrale Größe (mit Hilfe derer die Euler-Lagrange-Gleichungen hergeleitet werden) ist die Wirkung *S*:

<span id="page-8-2"></span>
$$
S[\phi, \dot{\phi}] = \int dt L[\phi, \dot{\phi}] = \int_{\Omega} d^4 x \, \mathscr{L}(\phi, \partial_{\mu} \phi) \,. \tag{2.1}
$$

Ω beschreibt hier ein beliebiges Raum-Zeit-Volumen *t* × *V* ⊂ R × R 3 . Da die Wirkung einer Feldvariablen stets ein Lorentz-Skalar ist, muss aufgrund von Gl. [2.1](#page-8-2) auch die Lagrange-Dichte ein Lorentz-Skalar sein.

Mit Hilfe des Hamiltonschen Prinzips der stationären Wirkung kann man nun die Bewegungsgleichungen des Systems herleiten. Dabei ist zu beachten, dass die Variation des Wirkungsfunktionals bei konstanter Zeit t und konstantem Ort  $\vec{r}$  durchgeführt wird und die Felder an der Oberfläche *δ*Ω ebenfalls konstant gehalten werden. Es gilt dann also:

<span id="page-9-2"></span>
$$
0 = \delta S = \delta \int_{\Omega} d^4 x \mathcal{L}(\phi, \partial_{\mu} \phi)
$$
  
= 
$$
\int_{\Omega} d^4 x \left( \frac{\partial \mathcal{L}}{\partial \phi} \delta \phi + \frac{\partial \mathcal{L}}{\partial (\vec{\nabla} \phi)} \delta (\vec{\nabla} \phi) + \frac{\partial \mathcal{L}}{\partial \dot{\phi}} \delta \dot{\phi} \right).
$$
 (2.2)

Mit Hilfe von partieller Integration lassen sich nun der zweite und dritte Term der Gleichung weiter umformen:

$$
\int_{\Omega} d^{4}x \frac{\partial \mathcal{L}}{\partial(\vec{\nabla}\phi)} \delta(\vec{\nabla}\phi) = \int_{\Omega} d^{4}x \frac{\partial \mathcal{L}}{\partial(\vec{\nabla}\phi)} \vec{\nabla}\delta(\phi)
$$
\n
$$
= \int_{t} dt \left\{ \frac{\partial \mathcal{L}}{\partial \vec{\nabla}\phi} \delta\phi \bigg|_{\partial V} - \int_{V} d^{3}\vec{r} \vec{\nabla} \left( \frac{\partial \mathcal{L}}{\partial(\vec{\nabla}\phi)} \right) \delta\phi \right\}
$$
\n
$$
= - \int_{\Omega} d^{4}x \vec{\nabla} \left( \frac{\partial \mathcal{L}}{\partial(\vec{\nabla}\phi)} \right) \delta\phi. \tag{2.3}
$$

Hierbei wurde zunächst ausgenutzt, dass bei festgehaltenem Ort  $\vec{r}$  die partiellen Ortsableitungen und die Variation vertauschen. Beim letzten Schritt wurde zudem genutzt, dass die Variation von *φ* an der Oberfläche des Raum-Zeit-Volumens, hier an der räumlichen Oberfläche *∂V* , verschwindet. Analog lässt sich nun der andere Term umschreiben:

<span id="page-9-0"></span>
$$
\int_{\Omega} d^4x \frac{\partial \mathcal{L}}{\partial \dot{\phi}} \delta \dot{\phi} = \int_{\Omega} d^4x \frac{\partial \mathcal{L}}{\partial \dot{\phi}} \partial_t \delta(\phi)
$$
\n
$$
= \int_{V} d^3\vec{r} \left\{ \frac{\partial \mathcal{L}}{\partial \dot{\phi}} \delta \phi \Big|_{t} - \int_{t} dt \, \partial_t \left( \frac{\partial \mathcal{L}}{\partial \dot{\phi}} \right) \delta \phi \right\}
$$
\n
$$
= - \int_{\Omega} d^4x \, \partial_t \left( \frac{\partial \mathcal{L}}{\partial \dot{\phi}} \right) \delta \phi. \tag{2.4}
$$

Durch Einsetzen von Gl[.2.3](#page-9-0) und Gl[.2.4](#page-9-1) in Gl[.2.2](#page-9-2) erhält man nun:

$$
0 = \int_{\Omega} d^4x \left\{ \frac{\partial \mathcal{L}}{\partial \phi} - \vec{\nabla} \left( \frac{\partial \mathcal{L}}{\partial (\vec{\nabla} \phi)} \right) - \partial_t \left( \frac{\partial \mathcal{L}}{\partial \dot{\phi}} \right) \right\} \delta \phi. \tag{2.5}
$$

Da die Variation *δφ*(*x*) an jedem Raum-Zeit-Punkt *x* unabhängig und beliebig ist, muss der Ausdruck in den geschweiften Klammern verschwinden um die obige Gleichung zu erfüllen:

<span id="page-9-1"></span>
$$
\partial_{\mu} \frac{\partial \mathcal{L}}{\partial(\partial_{\mu} \phi)} - \frac{\partial \mathcal{L}}{\partial \phi} = 0
$$
\n(2.6)

Wird nun davon ausgegangen, dass das System *n* unabhängige Felder beinhalten kann, so erhält man die Euler-Lagrange-Gleichung für Felder:

<span id="page-10-1"></span>
$$
\partial_{\mu} \frac{\partial \mathcal{L}}{\partial(\partial_{\mu} \phi^{(i)})} - \frac{\partial \mathcal{L}}{\partial \phi^{(i)}} = 0 \quad \forall \, i = 1, 2, \dots, n \,. \tag{2.7}
$$

### <span id="page-10-0"></span>**2.2 Hamilton-Formalismus für Felder**

Aus dem Lagrange-Formalismus für Felder lässt sich nun der Hamilton-Formalismus für Felder herleiten. In der analytischen Mechanik wird die Hamilton-Funktion als Legendre-Transformation der Lagrange-Funktion eingeführt:

$$
H(\vec{q}, \vec{p}, t) = \sum_{i=1}^{N} p_i \dot{\vec{q_i}}(\vec{q}, \vec{p}, t) - L(\vec{q}, \dot{\vec{q_i}}(\vec{q}, \vec{p}, t), t).
$$
 (2.8)

Für Felder lässt sich dieser Formalismus nun einfach übertragen, man beginnt hier jedoch mit der Hamilton-Dichte  $\mathscr{H}$ :

$$
H(t) = \int_{V} d^{3} \vec{r} \mathcal{H}(x).
$$
\n(2.9)

Die Hamilton-Dichte stellt nun die Legendre-Transformierte der Lagrange-Dichte dar. Statt eines generalisierten Impulses erhalten wir nun bei der Legendre-Transformation der Lagrange-Dichte eine generalisierte Impulsdichte:

<span id="page-10-2"></span>
$$
\pi(x) = \frac{\partial \mathcal{L}}{\partial \dot{\phi}}.
$$
\n(2.10)

Als Hamilton-Dichte ergibt sich also

<span id="page-10-3"></span>
$$
\mathcal{H}(x) = \pi(x)\dot{\phi}(x) - \mathcal{L}(x).
$$
 (2.11)

Hieraus folgt für die Hamilton Funktion:

$$
H(t) = \int_{V} d^{3} \vec{r} \left\{ \pi(x) \dot{\phi}(x) - \mathcal{L}(x) \right\}
$$
  
= 
$$
\int_{V} d^{3} \vec{r} \pi(x) \dot{\phi}(x) - L(t).
$$
 (2.12)

Alternativ kann man die Hamilton-Dichte auch bestimmen, indem man aus der Lagrange-Dichte mit Hilfe des Noether-Theorems den Energie-Impulstensor  $T^{\mu}_{\;\nu}$  bestimmt. Dessen *T* <sup>00</sup> Komponente entspricht dann gerade der Hamilton-Dichte. Eine ausführliche Herleitung hierzu findet sich in [\[PS95\]](#page-58-2).

# <span id="page-11-0"></span>**3 Zeitentwicklung von Quantensystemen und Streumatrix**

In diesem Kapitel geht es primär um die Zeitentwicklung von Quantensystemen. Dazu werden in den ersten drei Abschnitten zunächst das Schrödinger, Heisenberg- und Wechselwirkungs-Bild erläutert. Es wird zwar bei den meisten Problemen das Wechselwirkungs-Bild verwendet, die anderen zwei Bilder sind jedoch der Vollständigkeit halber sowie einer besseren Herleitung wegen auch dargestellt. Weiterhin wird der Zeitentwicklungsoperator explizite hergeleitet. Im Abschluss wird die Streumatrix betrachtet, eine wichtige Größe der Quantenfeldtheorie.

Als Quelle für dieses Kapitel dienten [\[Ris11\]](#page-58-3) sowie [\[PS95\]](#page-58-2).

### <span id="page-11-1"></span>**3.1 Schrödinger-Bild**

Im Schrödinger-Bild sind die Zustände des Systems zeitabhängig, während die Operatoren, abgesehen von einer expliziten Zeitabhängigkeit, zeitunabhängig sind. Es wird daher im Folgenden zunächst ein reiner Zustand, also ein Eigenzustand zu einem vollständigen Satz von Variablen zum Zeitpunkt  $t_0$ , betrachtet. Die Zeitentwicklung dieses Zustandes wird nun durch Anwendung eines unitären Zeitentwicklungsoperators realisiert:

$$
|\psi(t)\rangle = \hat{U}(t, t_0)|\psi(t_0)\rangle.
$$
\n(3.1)

Zwar wird die explizite Form des Zeitentwicklungsoperators erst im Rahmen des Wechselwirkungsbildes hergeleitet, einige Eigenschaften lassen sich jedoch bereits aus einfachen Überlegungen ableiten. Da die Norm des Zustandes zu allen Zeiten erhalten bleiben muss, lässt sich einfach zeigen, dass der Zeitentwicklungsoperator unitär sein muss:

$$
\langle \psi(t) | \psi(t) \rangle = \langle \psi(t_0) | \hat{U}^{\dagger}(t, t_0) \hat{U}(t, t_0) | \psi(t_0) \rangle = \langle \psi(t_0) | \psi(t_0) \rangle \tag{3.2}
$$

<span id="page-11-2"></span>
$$
\longrightarrow \hat{U}^{\dagger}(t,t_0)\hat{U}(t,t_0) = \mathbb{1} \,. \tag{3.3}
$$

Aus Gl. [3.3](#page-11-2) folgt direkt die Unitarität. Entwickelt man nun einen Zustand vom Zeitpunkt *t*<sup>0</sup> zu einem beliebigen Zeitpunkt *t* und wieder zurück, so muss der Zustand identisch zum anfänglichen Zustand sein, es gilt also:

$$
\hat{U}(t_0, t)\hat{U}(t, t_0) = \hat{U}(t_0, t_0) = \mathbb{1}
$$
\n(3.4)

<span id="page-11-3"></span>
$$
\longrightarrow \hat{U}(t,t_0) = \hat{U}^{-1}(t_0,t).
$$
\n(3.5)

Setzt man nun einen beliebigen Schrödinger-Zustand in die zeitabhängige Schrödinger-Gleichung ein, so erhält man:

$$
i\frac{\mathrm{d}}{\mathrm{d}t}\hat{U}(t,t_0)|\psi(t_0)\rangle = \hat{H}(t)\hat{U}(t,t_0)|\psi(t_0)\rangle.
$$
 (3.6)

Da dies für jeden Zustand gilt, folgt also für den Zeitentwicklungsoperator:

<span id="page-12-1"></span>
$$
i\frac{\mathrm{d}}{\mathrm{d}t}\hat{U}(t,t_0) = \hat{H}(t)\hat{U}(t,t_0).
$$
\n(3.7)

Ist  $\hat{H}$  unabhängig von *t*, so folgt direkt die folgende Lösung:

<span id="page-12-2"></span>
$$
\hat{U}(t,t_0) = exp\left[-i\hat{H}(t-t_0)\right].
$$
\n(3.8)

Im Folgenden sind alle Zustände und Operatoren ohne Index Schrödingerzustände und -operatoren.

Eine genauere Betrachtung des Schrödinger-Bildes findet sich in [\[Ris11\]](#page-58-3).

### <span id="page-12-0"></span>**3.2 Heisenberg-Bild**

Im Heisenberg-Bild sind die Zustände des Systems stets stationär, sie lassen sich wie folgt:

$$
|\psi_H\rangle = \hat{U}(t_0, t)|\psi(t)\rangle = |\psi(t_0)\rangle
$$
\n(3.9)

aus den Schrödinger-Zuständen herleiten (es wurde festgelegt, dass Schrödinger- und Heisenberg-Zustände bei *t*<sup>0</sup> übereinstimmen). Die Zeitabhängigkeit ist nun vollständig in den Operatoren enthalten. Die genaue Gestalt der Zeitabhängigkeit eines beliebigen Operators *O*ˆ kann durch den Zeitentwicklungsoperator dargestellt werden:

<span id="page-12-3"></span>
$$
\langle \psi(t) | \hat{O} | \psi(t) \rangle = \langle \psi_H | \hat{U}^\dagger(t, t_0) \hat{O} \hat{U}(t, t_0) | \psi_H \rangle = \langle \psi_H | \hat{O}_H | \psi_H \rangle. \tag{3.10}
$$

Mit Hilfe von Gl. [3.7](#page-12-1) lässt sich nun durch Bilden der Zeitableitung eines beliebigen Heisenberg-Operators die Heisenbergsche Bewegungsgleichung bilden:

<span id="page-12-4"></span>
$$
i\frac{\mathrm{d}}{\mathrm{d}t}\hat{O}_H = \left[\hat{O}_H, \hat{H}_H\right] + i\partial_t\hat{O}_H. \tag{3.11}
$$

Für den Hamilton Operator selbst gilt also:

$$
i\frac{\mathrm{d}}{\mathrm{d}t}\hat{H}_H = \partial_t \hat{H}_H. \tag{3.12}
$$

Ist der Hamilton Operator nicht explizit von der Zeit abhängig, so gilt Gl. [3.8](#page-12-2) und es folgt nach Gl. [3.10:](#page-12-3)

$$
\hat{H}_H = exp\left[i\hat{H}(t - t_0)\right]\hat{H} \exp\left[-i\hat{H}(t - t_0)\right] = \hat{H}.
$$
\n(3.13)

Der Hamilton Operator im Heisenberg-Bild stimmt also bei nicht vorhandener expliziter Zeitabhängigkeit mit dem Hamilton Operator im Schrödinger-Bild überein.

Eine explizite Herleitung der Heisenbergschen Bewegungsgleichung findet sich in [\[Ris11\]](#page-58-3).

#### <span id="page-13-0"></span>**3.3 Wechselwirkungsbild**

Das sogenannte Wechselwirkungs- oder auch Dirac-Bild hat sowohl zeitabhängige Zustände als auch zeitabhängige Operatoren und nimmt damit eine Zwischenstellung zwischen Schrödinger- und Heisenberg-Bild ein. Es ist besonders für Systeme geeignet, bei denen sich der Hamilton-Operator in einen zeitunabhängigen (wechselwirkungsfreien) Teil  $\hat{H}_0$  sowie einen zeitabhängigen (wechselwirkenden) Teil  $\hat{H}_I$ , welcher für *t* → ±∞ verschwindet, einteilen lässt:

$$
\hat{H}(t) = \hat{H}_0 + \hat{H}_I(t).
$$
\n(3.14)

Das Wechselwirkungsbild ist für die Berechnung von Zerfallsbreiten und allgemein für die Quantenfeldtheorie von großer Bedeutung, da sich die Felder einer wechselwirkenden Theorie in diesem Bild wie freie Felder verhalten und aussehen (die Quantisierung bleibt gleich).

Die dem Wechselwirkungsbild zugrunde liegende Idee ist, dass sich die Operatoren mit dem freien Hamilton-Operator  $H_0$ <sup>†</sup> entwickeln, während sich die Zustände  $|\psi_{Int}\rangle$  in Abhängigkeit von  $\hat{H}_I$  entwickeln. Ausgehend von diesem Ansatz lässt sich nun zeigen, dass für Operatoren  $\hat{O}_I$  im Wechselwirkungsbild gerade eine zur Heisenbergschen Bewegungsgleichung Gl. [3.11](#page-12-4) analoge Bewegungsgleichung gilt. Der Unterschied besteht lediglich darin, dass hier nur der wechselwirkungsfreie Teil  $\hat{H}_0$  vorkommt:

$$
i\frac{\mathrm{d}}{\mathrm{d}t}\hat{O}_{Int} = \left[\hat{O}_{Int}, \hat{H}_0\right] + i\partial_t\hat{O}_{Int}.
$$
\n(3.15)

Für Operatoren im Wechselwirkungsbild gilt:

$$
\hat{O}_{Int} = exp\left[i\hat{H}_0(t - t_0)\right]\hat{O} \exp\left[-i\hat{H}_0(t - t_0)\right].
$$
\n(3.16)

Für die Zustände gilt:

$$
|\psi_{Int}\rangle = exp[i\hat{H}_0(t - t_0)]|\psi(t)\rangle.
$$
 (3.17)

Es lässt sich nun ebenfalls zeigen, dass die Zustände  $|\psi_{Int}\rangle$  die Schrödinger-Gleichung für den wechselwirkenden Teil des Hamilton-Operators erfüllen:

<span id="page-13-2"></span>
$$
i\frac{\mathrm{d}}{\mathrm{d}t}|\psi_{Int}(t)\rangle = \hat{H}_{I,Int}(t)|\psi_{Int}(t)\rangle.
$$
\n(3.18)

Hierbei muss allerdings darauf geachtet werden, dass der wechselwirkende Hamilton-Operator hier als Operator im Wechselwirkungsbild steht, also:

$$
\hat{H}_{I,Int}(t) = exp\left[i\hat{H}_0(t-t_0)\right]\hat{H}_I exp\left[-i\hat{H}_0(t-t_0)\right].
$$
\n(3.19)

#### <span id="page-13-1"></span>**3.4 Zeitentwicklungsoperator**

In diesem Abschnitt soll die explizite Gestalt des Zeitentwicklungsoperators aus Gl. [3.7](#page-12-1) hergeleitet werden.

Im Falle eines nicht-explizit von der Zeit abhängenden Hamilton-Operators darf der

Zeitentwicklungsoperator nicht von der Anfangszeit  $t_0$  abhängen, lediglich von der Zeitdifferenz *t* − *t*0. Die Lösung der Bewegungsgleichung [3.7](#page-12-1) lässt sich dann direkt angeben:

$$
\hat{U}(t, t_0) = \hat{U}(t - t_0) = exp\left[-i\hat{H}(t - t_0)\right].
$$
\n(3.20)

Ist der Hamilton-Operator jedoch explizit zeitabhängig, so muss anders vorgegangen werden. Zunächst wird nun Gl. [3.7](#page-12-1) mit Hilfe der Anfangsbedingung von Gl. [3.4](#page-11-3) integriert:

<span id="page-14-0"></span>
$$
\hat{U}(t,t_0) = 1 - i \int_{t_0}^t dt_1 \hat{H}(t_1) \hat{U}(t_1,t_0).
$$
\n(3.21)

Setzen wir diese Lösung unter dem Integral erneut ein und wiederholen diesen Vorgang iterativ, so erhalten die sogenannte von Neumann-Reihe:

$$
\hat{U}(t,t_0) = 1 - i \int_{t_0}^t dt_1 \hat{H}(t_1) + (-i)^2 \int_{t_0}^t dt_1 \int_{t_0}^{t_1} dt_2 \hat{H}(t_1) \hat{H}(t_2) \hat{U}(t_2, t_0)
$$
  
= 
$$
1 + \sum_{j=1}^{\infty} (-i)^j \int_{t_0}^t dt_1 \dots \int_{t_0}^{t_{j-1}} dt_j \hat{H}(t_1) \dots \hat{H}(t_j).
$$
 (3.22)

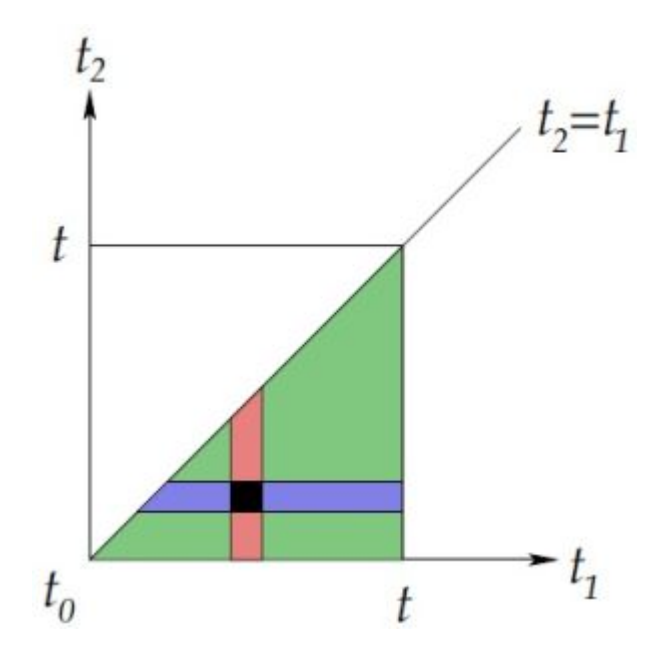

<span id="page-14-1"></span>Abbildung 3.1: Integrationsvolumen im zweiten Term der von Neumann Reihe [\(3.22\)](#page-14-0), aus [\[Ris11\]](#page-58-3)

Dieses zunächst noch recht unhandliche Resultat lässt sich nun weiter vereinfachen. Dazu wird wird zunächst der sogenannte Zeitordnungsoperator *T*ˆ definiert. Dieser ist wie folgt definiert:

$$
\hat{T}\left\{\hat{A}(t_1)\hat{B}(t_2)\right\} = \begin{cases}\n\hat{A}(t_1)\hat{B}(t_2), & t_1 \ge t_2 \\
\hat{B}(t_2)\hat{A}(t_1), & t_2 > t_1\n\end{cases} .
$$
\n(3.23)

Der Zeitordnungsoperator sorgt also dafür, dass zu späteren Zeiten gehörende Operatoren links von zu früher gehörenden stehen. Zu früheren Zeiten gehörende Operatoren wirken also immer auf die rechts von ihnen stehenden Zustände. Eben diese Zeitord-nung gilt auch in Gl. [3.22,](#page-14-0) da dort offensichtlich gilt dass  $t \ge t_1 \ge t_2 \ge \ldots \ge t_n \ge t_0$ . Nun betrachten wir zunächst den zweiten Term der von Neumann-Reihe. Das Integrationsvolumen des Doppelintegrals ist als grüne Fläche in Abb. [3.1](#page-14-1) dargestellt. Nun ist offensichtlich, dass es unerheblich ist, ob man zuerst über  $t_2$  und dann über  $t_1$  integriert (den roten Streifen entsprechend) oder ob man zuerst über  $t_1$  und dann über  $t_2$  integriert (den blauen Streifen entsprechend). Mathematisch sieht dies wie folgt aus:

$$
\int_{t_0}^t dt_1 \int_{t_0}^{t_1} dt_2 \hat{H}(t_1) \hat{H}(t_2) = \int_{t_0}^t dt_2 \int_{t_2}^t dt_1 \hat{H}(t_1) \hat{H}(t_2).
$$
 (3.24)

Vertauschen wir nun noch die Benennung der Integrationsvariablen  $t_1 \leftrightarrow t_2,$ so lässt sich der zweite Term der von Neumann-Reihe wie folgt umschreiben:

$$
\int_{t_0}^t dt_1 \int_{t_0}^{t_1} dt_2 \hat{H}(t_1) \hat{H}(t_2) = \frac{1}{2} \int_{t_0}^t dt_1 \int_{t_0}^{t_1} dt_2 \hat{H}(t_1) \hat{H}(t_2) + \frac{1}{2} \int_{t_0}^t dt_1 \int_{t_1}^t dt_2 \hat{H}(t_2) \hat{H}(t_1)
$$
  
\n
$$
= \frac{1}{2} \int_{t_0}^t dt_1 \int_{t_0}^t dt_2 \left[ \hat{H}(t_1) \hat{H}(t_2) \theta(t_1 - t_2) + \hat{H}(t_2) \hat{H}(t_1) \theta(t_2 - t_1) \right]
$$
  
\n
$$
= \frac{1}{2} \int_{t_0}^t dt_1 \int_{t_0}^t dt_2 \hat{T} \left\{ \hat{H}(t_1) \hat{H}(t_2) \right\} .
$$
 (3.25)

Hierbei wurde im dritten Schritt gerade die Definition des Zeitordnungsoperators verwendet. Das Ergebnis von Gl. [3.25](#page-15-0) lässt sich nun auf alle Terme der von Neumann-Reihe erweitern. Allgemein ergibt sich damit für den n-ten Term gerade:

<span id="page-15-0"></span>
$$
\hat{U}^{(n)}(t,t_0) = \frac{(-i)^n}{n!} \int_{t_0}^t dt_1 \dots \int_{t_0}^t dt_n \hat{T} \left\{ \hat{H}(t_1) \dots \hat{H}(t_n) \right\} . \tag{3.26}
$$

Wird nun der Zeitordnungsoperator vor die Integrale gezogen, so erkennt man, dass die von Neumann-Reihe gerade der zeitgeordneten Version der Exponentialfunktion entspricht:

$$
\hat{U}(t, t_0) = 1 + \sum_{n=1}^{\infty} \hat{U}^{(n)}(t, t_0)
$$
\n
$$
= 1 + \hat{T} \sum_{n=1}^{\infty} \frac{(-i)^n}{n!} \int_{t_0}^t dt_1 \dots \int_{t_0}^t dt_n \left\{ \hat{H}(t_1) \dots \hat{H}(t_n) \right\}
$$
\n
$$
= \hat{T} \exp \left[ -i \int_{t_0}^t dt' \hat{H}(t') \right]
$$
\n(3.27)

$$
\Rightarrow \hat{U}(\infty, -\infty) = \hat{T} \exp\left[-i \int d^4x \, \mathcal{H}(x)\right]. \tag{3.28}
$$

## <span id="page-16-0"></span>**3.5 Zeitentwicklungsoperator im Wechselwirkungsbild und die Streumatrix**

Um den Zeitentwicklungsoperator  $\hat{U}_{Int}(t,t_0)$  für Zustände im Wechselwirkungsbild zu bestimmen, betrachtet man Gl. [3.18.](#page-13-2) Aus dieser lässt sich analog zur obigen Rechnung der Zeitentwicklungsoperator bestimmen:

$$
\hat{U}_{Int}(t,t_0) = \hat{T} \exp\left[-i \int d^4x \mathcal{H}_{I,Int}(x)\right]. \tag{3.29}
$$

Nun wird eine zentrale Größe der Quantenfeldtheorie eingeführt, die sogenannte Streumatrix. Die Streumatrix ist definiert als der Zeitentwicklungsoperator für den Limes  $t \to \infty$ ,  $t_0 \to -\infty$ :

<span id="page-16-1"></span>
$$
\hat{S} = \hat{T} \exp\left[-i \int_{-\infty}^{\infty} dt' \hat{H}_{I,Int}(t')\right] = \hat{T} \exp\left[-i \int d^4x \mathcal{H}_{I,Int}(x)\right]. \tag{3.30}
$$

Sie stellt die Übergangsmatrix eines Anfangszustandes  $|i\rangle$  in einen Endzustand  $|f\rangle$  unter dem Einfluss einer Wechselwirkung dar. Es wird hier daher meist im Wechselwirkungsbild gearbeitet.

Die Übergangsamplitude der beiden Zustände ist nun durch das Matrixelement  $\hat{S}_{fi}$  gegeben:

$$
\hat{S}_{fi} = \langle f|\hat{S}|i\rangle. \tag{3.31}
$$

## <span id="page-17-0"></span>**4 Quantisierung des Klein-Gordon Feldes**

Dieses Kapitel dient der Diskussion der Klein-Gordon-Gleichung für freie, ungeladene Klein-Gordon-Felder, da diese gerade die skalaren, ungeladenen Teilchen des später betrachteten Loop-Level-Prozesses beschreiben. Zunächst wird dabei die Klein-Gordon-Gleichung im Rahmen der relativistischen Quantenmechanik aus der Lagrange-Dichte hergeleitet und die allgemeine Lösung bestimmt. Danach wird der Übergang zur Quantenfeldtheorie, also zu Feldoperatoren, durchgeführt. Als Quelle diente [\[Wag12\]](#page-58-4).

#### <span id="page-17-1"></span>**4.1 Klein-Gordon-Gleichung**

Die Lagrange-Dichte für ein freies, reelles, ungeladenes, skalares Feld *φ*(*x*) für ein Teilchen mit Masse *m* lautet:

$$
\mathcal{L}(\phi, \partial_{\mu}\phi) = \frac{1}{2}(\partial_{\mu}\phi)(\partial^{\mu}\phi) - \frac{1}{2}m^{2}\phi^{2}.
$$
 (4.1)

Nun findet man für die Euler-Lagrange-Gleichung [2.7:](#page-10-1)

$$
\frac{\partial \mathcal{L}}{\partial_{\mu}\phi} = \frac{1}{2} \left\{ \frac{\partial(\partial_{\alpha}\phi)}{\partial(\partial_{\mu}\phi)} (\partial_{\beta}\phi) + (\partial_{\alpha}\phi) \frac{\partial(\partial_{\alpha}\phi)}{\partial(\partial_{\mu}\phi)} \right\} g^{\alpha\beta} = \partial^{\mu}\phi \tag{4.2}
$$

$$
\frac{\partial \mathcal{L}}{\partial \phi} = -m^2 \phi \tag{4.3}
$$

$$
\Longrightarrow \left\{\partial_{\mu}\partial^{\mu} + m^2\right\}\phi(x) = 0.
$$
\n(4.4)

#### <span id="page-17-2"></span>**4.2 Lösung der Klein-Gordon-Gleichung**

Nun soll die Lösung der Klein-Gordon-Gleichung berechnet werden. Dazu erzeugt man zunächst das reelle Feld  $\phi(x)$  von Gl. [4.4](#page-17-3) aus seiner Fourier-Transformierten:

<span id="page-17-4"></span><span id="page-17-3"></span>
$$
\phi(x) = \int \frac{\mathrm{d}^4 k}{(2\pi)^4} \bar{q}(k) exp[-ikx]. \tag{4.5}
$$

Da unter Annahme eines reellen Feldes  $\phi(x)$  gestartet wurde, folgt aus  $\phi = \phi^*$  für  $\bar{q}$ direkt:

<span id="page-17-5"></span>
$$
\bar{q}^*(k) = \bar{q}(-k) \tag{4.6}
$$

Setzt man *φ* nun dergestalt in Gl. [4.4](#page-17-3) ein, so erhält man:

$$
0 = \left\{\partial_{\mu}\partial^{\mu} + m^{2}\right\} \int \frac{d^{4}k}{(2\pi)^{4}} \bar{q}(k) exp[-ikx] = \int \frac{d^{4}k}{(2\pi)^{4}} \bar{q}(k) \left(-k^{2} + m^{2}\right) exp[-ikx]. \tag{4.7}
$$

Daraus folgt direkt die Bedingung:

$$
\bar{q}(k) \left( -k^2 + m^2 \right) = 0 \,. \tag{4.8}
$$

Abgesehen vom (nicht weiter interessanten) Trivialfall  $\bar{q}(k) = 0$  muss also  $k^2 = m^2$ gelten. Da  $\bar{q}(k)$  nun beliebig ist, kann nun folgender Ansatz gemacht werden, um die *k*0-Integration zu lösen:

<span id="page-18-0"></span>
$$
\bar{q}(k) = \bar{\phi}(k)\delta\left(-k^2 + m^2\right). \tag{4.9}
$$

Der Träger der Delta-Distribution ist die sogenannte Massenschale. Bei ihr handelt es sich um einen zweischaligen Hyperboloiden, auf dessen Oberfläche die möglichen Energien von Teilchen mit Masse *m* liegen. Die negativen Energien entsprechen den Antiteilchen (jede relativistische Wellengleichung enthält diese Antiteilchenlösungen). Die Delta Distribution in Gl. [4.9](#page-18-0) kann nun mit Hilfe folgender Eigenschaft ausgewertet werden:

<span id="page-18-1"></span>
$$
\delta\left(f(x)\right) = \sum_{i} \frac{\delta(x - x_i)}{|f'(x_i)|} \,. \tag{4.10}
$$

Hierbei entspricht  $x_i$  den einfachen Nullstellen von  $f(x)$ . Es folgt also für Gl. [4.9:](#page-18-0)

$$
\delta\left(m^2 - k^2\right) = \frac{1}{2E_k} \left\{\delta\left(k_0 - E_k\right) + \delta\left(k_0 + E_k\right)\right\}
$$
\n
$$
(4.11)
$$

$$
E_k = \sqrt{k^2 + m^2} \tag{4.12}
$$

Setzt man nun Gl. [4.9](#page-18-0) und Gl. [4.11](#page-18-1) in Gl. [4.5](#page-17-4) ein, so kann man die  $k_0$ -Integration durchführen:

$$
\int \frac{d^4k}{(2\pi)^4} \bar{q}(k) exp[-ikx] = \int \frac{d^4k}{(2\pi)^4 2E_k} \left\{ \delta (k_0 - E_k) + \delta (k_0 + E_k) \right\} \bar{\phi}(k_0, \vec{k}) exp[-ikx]
$$
  
\n
$$
= \int \frac{d^4k}{(2\pi)^4 2E_k} \left\{ \bar{\phi}(E_k, \vec{k}) exp[-i(E_k t - \vec{k}\vec{r}] + \bar{\phi}(-E_k, \vec{k}) exp[i(E_k t + \vec{k}\vec{r}]] \right\}
$$
  
\n
$$
= \int \frac{d^4k}{(2\pi)^4 2E_k} \left\{ \bar{\phi}(\vec{k}) exp[-i(E_k t - \vec{k}\vec{r}] + \bar{\phi}^* (\vec{k}) exp[i(E_k t - \vec{k}\vec{r}]] \right\} .
$$
\n(4.13)

Im letzten Schritt wurde beim zweiten Teil der Gleichung die Variablentransformation  $\vec{k} \rightarrow -\vec{k}$  sowie Gl. [4.6](#page-17-5) genutzt wurde. Unter Verwendung der Identifikation

$$
\bar{\phi}(\vec{k}) = \frac{1}{2\pi\sqrt{2E_k}} a_k \qquad \bar{\phi}^*(\vec{k}) = \frac{1}{2\pi\sqrt{2E_k}} a_k^* \tag{4.14}
$$

findet man nun schließlich für das Feld *φ*(*x*):

<span id="page-18-2"></span>
$$
\phi(x) = \int \frac{\mathrm{d}^3 \vec{k}}{(2\pi)^3 \sqrt{2E_k}} \left\{ a_k \exp[-ikx] + a_k^* \exp[ikx] \right\} . \tag{4.15}
$$

### <span id="page-19-0"></span>**4.3 Quantisierung des Klein-Gordon-Feldes**

Nachdem nun die allgemeine Lösung der Klein-Gordon-Gleichung bekannt ist, wird nun der Übergang zur Quantenfeldtheorie gemacht. Dazu werden die Felder der Theorie, die vorher noch Wellenfunktionen darstellten, zu Operatoren erhoben. Bei diesem Übergang wird Gl. [4.15](#page-18-2) zu

<span id="page-19-1"></span>
$$
\hat{\phi}(x) = \int \frac{\mathrm{d}^3 \vec{k}}{(2\pi)^3 \sqrt{2E_k}} \left\{ \hat{a}_k \exp[-ikx] + \hat{a}_k^\dagger \exp[ikx] \right\},\tag{4.16}
$$

wobei der Operatorcharakter des Feldoperators durch die bosonischen Erzeuger- und Vernichteroperatoren  $\hat{a}_k^{\dagger}$  und  $\hat{a}_k$  getragen wird. Sie erfüllen die bosonischen Kommutator-Relationen

$$
\left[\hat{a}_k, \hat{a}_k^{\dagger}\right] = \left(2\pi\right)^3 \delta^3 \left(\vec{k} - \vec{k}'\right) \tag{4.17}
$$

$$
[\hat{a}_k, \hat{a}_{k'}] = [\hat{a}_k^{\dagger}, \hat{a}_{k'}^{\dagger}] = 0. \qquad (4.18)
$$

Um die kanonischen Vertauschungsrelationen für die Feldoperatoren zu erhalten, sollte zunächst die zu  $\phi(x)$  gehörende Impulsdichte  $\hat{\pi}(x)$  berechnet werden. Für das reelle Klein-Gorden-Feld erhält man so unter Verwendung von Gl. [2.10:](#page-10-2)

$$
\hat{\pi}(x) = \frac{\partial \mathcal{L}}{\partial \dot{\phi}} = \dot{\hat{\phi}} = -i \int \frac{\mathrm{d}^3 \vec{k}}{(2\pi)^3} \sqrt{\frac{E_k}{2}} \left\{ \hat{a}_k \exp[-ikx] - \hat{a}_k^{\dagger} \exp[ikx] \right\} \,. \tag{4.19}
$$

Mit Hilfe einer kurzen Rechnung und unter Verwendung der Kommutator-Relationen für  $\hat{a}_k^{\dagger}$  und  $\hat{a}_k$  lässt sich nun die bei der kanonischen Feldquantisierung geforderte Vertauschungsrelation

$$
\left[\hat{\phi}(t,\vec{r}),\hat{\pi}(t,\vec{r}')\right] = i\delta^{(3)}\left(\vec{r}-\vec{r}'\right) \tag{4.20}
$$

zeigen. Diese Relation ist bereits vom Kommutator des Orts- und Impulsoperators der Quantenmechanik bekannt.

Nun kann mit Hilfe der Relation [2.11](#page-10-3) noch die Hamilton-Dichte bestimmt werden:

$$
\hat{\mathcal{H}} = \hat{\pi}(x)\dot{\hat{\phi}}(x) - \hat{\mathcal{L}} = \frac{1}{2}\left\{\hat{\pi}^2(x) + \left(\vec{\nabla}\hat{\phi}(x)\right)^2 + m^2\hat{\phi}^2(x)\right\}.
$$
 (4.21)

Im weiteren Verlauf dieser Arbeit werden nun die Hütchen für Operatoren weggelassen, da nun keine Verwechslungsgefahr mehr besteht.

## <span id="page-20-0"></span>**5 Berechnung von Zerfallsbreiten**

Der zentrale Punkt dieser Arbeit ist die Bestimmung der Korrekturen zum *Sφφ*-Zerfall in 3. Ordnung. Dazu werden die Korrekturen bei der sogenannten Zerfallsbreite oder auch Zerfallsrate Γ bestimmt. Sie ist eine zur Lebensdauer des Teilchens proportionale physikalische Größe.

In diesem Kapitel soll zunächst als Einführung die Zerfallsbreite in erster Ordnung bestimmt werden. Als Quellen dienten [\[PS95\]](#page-58-2) und [\[Wag12\]](#page-58-4).

Nun wird das folgende, skalare Modell mit Kopplungskonstante *g* betrachtet:

$$
\mathcal{L} = \frac{1}{2} (\partial_{\mu} S)(\partial^{\mu} S) - \frac{m_S^2}{2} S^2 + \frac{1}{2} (\partial_{\mu} \phi)(\partial^{\mu} \phi) - \frac{m_{\phi}^2}{2} \phi^2 + g S \phi^2.
$$
 (5.1)

Damit der Zerfall überhaupt kinematisch erlaubt ist, wird angenommen dass  $m_S > 2m_\phi$ gilt. Wie in Kapitel [3.5](#page-16-0) gezeigt, lässt sich die Entwicklung eines Anfangszustandes in einen Endzustand mit Hilfe der des Streumatrixelementes  $S_{fi}$  beschreiben. Es liegt daher zunächst nahe, den Zerfallsprozess mit Hilfe der S-Matrix zu beschreiben. Bei genauerer Betrachtung scheint die S-Matrix jedoch ungeeignet für Zerfallsprozesse zu sein, da man für einen instabilen Zustand nicht *t* −→ −∞ schicken kann. Es lässt sich aber mit Hilfe des optischen Theorems und der LSZ-Formel zeigen, dass auch für instabile Zustände die Berechnung mit Hilfe der S-Matrix beziehungsweise mit Hilfe des über die S-Matrix definierten invarianten Matrixelementes M funktioniert (eine ausführliche Herleitung hierzu findet sich in [\[PS95\]](#page-58-2), Kapitel 7.3).

Nun definieren wir zunächst das invariante Matrixelement M:

$$
S_{fi} = i\mathcal{M}(\{p_i\} \to \{p_f\})(2\pi)^4 \delta^{(4)}(\{p_f\} - \{p_i\})
$$
\n(5.2)

Das Streumatrixelement  $S_{fi}$  entspricht nun gerade einer Übergangsamplitude. Um nun die Zerfallswahrscheinlichkeit zu erhalten, muss beachtet werden, dass die Impulszustän-√ de  $|k\rangle = \sqrt{2E_k}a_k^{\dagger}$  $\binom{7}{k}$  relativistisch normiert sind. Um eine sinnvolle Zerfallswahrscheinlichkeit zu erhalten müssen die Zustände wieder auf 1 normiert werden:

$$
\langle k||N_k|^2|k\rangle = |N_k|^2 2E_k(2\pi)^3 \delta^{(3)}(0) \tag{5.3}
$$

$$
\Rightarrow N_k = \sqrt{2E_k V} \,. \tag{5.4}
$$

Hierbei wurde in der zweiten Zeile die folgende, hilfreiche Relation benutzt:

$$
(2\pi)^3 \delta^{(3)}(0) = \int d^3 \vec{x} \, e^{i\vec{p}\vec{x}} \bigg|_{\vec{p}=0} = \int d^3 \vec{x} = V \,. \tag{5.5}
$$

Zusätzlich muss nun noch beachtet werden, dass die zwei resultierenden Teilchen ununterscheidbar sind, man muss also noch einen Faktor $\frac{1}{2}$ in die Formel einfügen, damit der Endzustand nicht doppelt gezählt wird. Beachtet man nun diese Bedingungen, so kann man sich die Zerfallsrate herleiten:

$$
\Gamma_{S\to\phi\phi}t = \lim_{V\to\infty} \frac{1}{2} \frac{1}{2E_p V} \frac{V}{(2\pi)^3} \int d^3k \frac{1}{2E_k V} \frac{V}{(2\pi)^3} \int d^3k' \frac{1}{2E_{k'} V} |\langle kk'|S|p\rangle|^2
$$
  
\n
$$
= \lim_{V\to\infty} \frac{1}{2} \frac{1}{2E_p V} \int \frac{d^3k}{(2\pi)^3} \frac{1}{2E_k} \int \frac{d^3k'}{(2\pi)^3} \frac{1}{2E_{k'}} |i\mathcal{M}(2\pi)^4 \delta^{(4)}(p-k-k')|^2
$$
  
\n
$$
= \lim_{V\to\infty} \frac{1}{2} \frac{1}{2E_p V} \int \frac{d^3k}{(2\pi)^3} \frac{1}{2E_k} \int \frac{d^3k'}{(2\pi)^3} \frac{1}{2E_{k'}} |\mathcal{M}|^2 (2\pi)^8 \delta^{(4)}(p-k-k') \delta^{(4)}(0)
$$
  
\n
$$
= \lim_{V\to\infty} \frac{1}{2} \frac{1}{2E_p V} \int \frac{d^3k}{(2\pi)^3} \frac{1}{2E_k} \int \frac{d^3k'}{(2\pi)^3} \frac{1}{2E_{k'}} |\mathcal{M}|^2 (2\pi)^4 \delta^{(4)}(p-k-k') \int d^4x \ e^{ipx} \Big|_{p=0}
$$
  
\n
$$
= t \frac{1}{2} \frac{1}{2E_p} \int \frac{d^3k}{(2\pi)^3} \frac{1}{2E_k} \int \frac{d^3k'}{(2\pi)^3} \frac{1}{2E_{k'}} |\mathcal{M}|^2 (2\pi)^4 \delta^{(4)}(p-k-k'). \qquad (5.6)
$$
  
\n(5.7)

Für die weitere Berechnung bietet es sich nun an, das Ruhesystem von *S* zu betrachten. In diesem gilt:

$$
p = (m_S, 0)^T \t k = (E_k, \vec{k})^T \t k' = (E_{k'}, \vec{k'})^T.
$$
\t(5.8)

Damit folgt nun:

$$
\Gamma_{S \to \phi\phi} = \frac{1}{2} \frac{1}{2m_S} \int \frac{d^3k}{(2\pi)^3} \frac{1}{2E_k} \int \frac{d^3k'}{(2\pi)^3} \frac{1}{2E_{k'}} |\mathcal{M}|^2 (2\pi)^4 \delta^{(4)}(p - k - k')
$$
  
\n
$$
= \frac{1}{2} \frac{1}{2m_S} \int \frac{d^3k}{(2\pi)^3} \frac{1}{2E_k} \int \frac{d^3k'}{(2\pi)^3} \frac{1}{2E_{k'}} |\mathcal{M}|^2 (2\pi)^4 \delta(m_S - E_k - E_{k'}) \delta^{(3)}(\vec{k} + \vec{k'})
$$
  
\n
$$
= \frac{1}{2} \frac{1}{2m_S} \int \frac{d^3k}{(2\pi)^3} \frac{1}{(2E_k)^2} |\mathcal{M}|^2 (2\pi) \delta(m_S - 2E_k)
$$
  
\n
$$
= \frac{1}{16\pi m_S} \int dk \frac{k^2}{E_k^2} |\mathcal{M}|^2 \delta(m_S - 2E_k).
$$
 (5.9)

Nun bietet es sich an, eine Koordinatentransformation von d*k* zu d*E<sup>k</sup>* durchzuführen. Hierbei ist zu beachten, das $k \mathrm{d} k = E_k \mathrm{d} E_k$ gilt:

<span id="page-21-0"></span>
$$
\Gamma_{S \to \phi\phi} = \frac{1}{16\pi m_S} \int_{m_{\phi}}^{\infty} dE_k \frac{|k|}{E_k} |\mathcal{M}|^2 \frac{\delta(\frac{m_S}{2} - E_k)}{2}
$$
  
= 
$$
\frac{1}{32\pi m_S} \frac{\sqrt{\left(\frac{m_S}{2}\right)^2 - m_{\phi}^2}}{\frac{m_S}{2}} |\mathcal{M}|^2
$$
  
= 
$$
\frac{1}{16\pi} \frac{\sqrt{\left(\frac{m_S}{2}\right)^2 - m_{\phi}^2}}{m_S^2} |\mathcal{M}|^2.
$$
 (5.11)

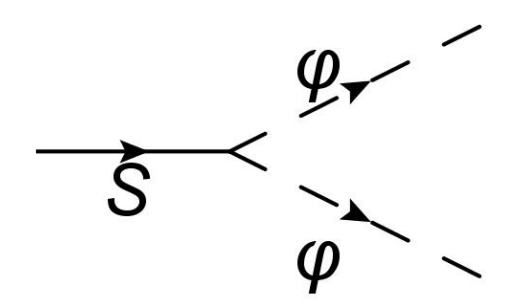

<span id="page-22-0"></span>Abbildung 5.1: Feynman Diagramm der 1.Ordnung des *Sφφ*-Zerfalls

Um die Zerfallsbreite zu berechnen fehlt nun noch das Matrixelement M. Dieses kann man nun mit Hilfe von Gl. [3.30](#page-16-1) für die S-Matrix sowie Gl. [4.16](#page-19-1) für die Felder berechnen. In erster Ordnung lässt sich dies noch mit durchaus moderatem Aufwand machen, bereits in dritter Ordnung kann diese Herangehensweise durch die verschiedenen möglichen Permutationen von Erzeugern und Vernichtern leicht zu Fehlern führen. Es werden hier daher im Weiteren die Feynman-Regeln (siehe Anhang A) verwendet, um die S-Matrix und  $M$  zu bestimmen. Aus dem Feynman-Diagramm für die erste Ordnung (Abb. [5.1\)](#page-22-0) lässt sich nun mit Hilfe der Regeln recht einfach das Streumatrixelement berechnen:

$$
S_{S \to \phi\phi} = 2\{ig(2\pi)^4 \delta^{(4)}(p - k - k')\} \tag{5.12}
$$

$$
\Rightarrow \mathcal{M} = 2g. \tag{5.13}
$$

Der Faktor 2 folgt hierbei daraus, dass die zwei *φ*-Teilchen ununterscheidbar sind, wodurch man ein weiteres Diagramm durch vertauschen der beiden Teilchen erhält, welches identisch aussieht. Setzt man dieses Ergebnis nun in Gl. [5.11](#page-21-0) ein, so erhält man Endresultat:

<span id="page-22-1"></span>
$$
\Gamma_{S \to \phi \phi} = \frac{|g|^2}{4\pi} \frac{\sqrt{\left(\frac{m_S}{2}\right)^2 - m_\phi^2}}{m_S^2} \,. \tag{5.14}
$$

## <span id="page-23-0"></span>**6 Selbstenergie in 1-Loop Ordnung**

Die Komplexität der Berechnung des Matrixelementes wächst von der ersten zur dritten Ordnung stark an. Um sich mit den Schritten der Berechnung in dritter Ordnung vertraut zu machen, lohnt es sich zunächst die Selbstenergie des instabilen *S*-Teilchens in 1-Loop Ordnung zu berechnen, da diese die gleichen analytischen Schwierigkeiten aufweist und gleichzeitig einfacher und analytisch berechenbar ist. In diesem Kapitel wird daher zunächst die Selbstenergie berechnet, wobei der Einfachheit halber bei späteren Rechnungen trotzdem der Propagator ohne Selbstenergie genutzt wird. Als Quelle für dieses Kapitel diente vor allem [\[Gia12\]](#page-58-5).

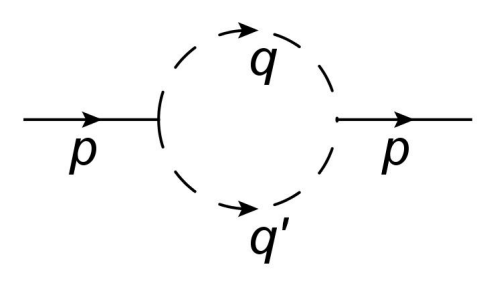

Abbildung 6.1: 1-Loop Feynman Diagramm

Die Selbstenergie Π(*p* 2 ) ist dabei für den Propagator *G* wie folgt definiert:

$$
G = \frac{i}{p^2 - M_0^2 + \Pi^2(p^2)}.
$$
\n(6.1)

Die Selbstenergie kann nun auch als Zerfall eines Teilchens in sich selbst, in unserem Fall über einen Loop, betrachtet werden und ist damit nach der LSZ-Formel wie folgt definiert:

$$
\Pi^2(p^2) = \mathcal{M}(p \to p). \tag{6.2}
$$

Für den Loop erhält man nun nach den Feynman-Regeln folgende Gleichung für das Matrixelement M:

$$
i\mathcal{M}(p \to p)(2\pi)^{4}\delta^{(4)}(p - p) = 2\int \frac{\mathrm{d}^{4}q}{(2\pi)^{4}} \int \frac{\mathrm{d}^{4}q'}{(2\pi)^{4}} \frac{i}{q^{2} - m_{\phi}^{2} + i\epsilon} \frac{i}{q'^{2} - m_{\phi}^{2} + i\epsilon} \n\cdot (ig)(2\pi)^{4}\delta^{(4)}(p - q - q')(ig)(2\pi)^{4}\delta^{(4)}(q + q' - p) \n= 2g^{2} \int \frac{\mathrm{d}^{4}q}{(2\pi)^{4}} \frac{1}{q^{2} - m_{\phi}^{2} + i\epsilon} \frac{1}{(p - q)^{2} - m_{\phi}^{2} + i\epsilon} \n\cdot (2\pi)^{4}\delta^{(4)}(p - p).
$$
\n(6.3)

Es gilt also:

$$
\Rightarrow \mathcal{M}(p \to p) = -i2g^2 \int \frac{\mathrm{d}^4 q}{(2\pi)^4} \frac{1}{q^2 - m_\phi^2 + i\epsilon} \frac{1}{(p - q)^2 - m_\phi^2 + i\epsilon} \,. \tag{6.4}
$$

Der Faktor 2 folgt hier wieder als kombinatorischer Faktor, da das Diagramm durch Vertauschen der *φ*-Teilchen zweimal vorkommt. Für die weitere Berechnung wird nun der Einfachheit halber das System im Ruhezustand betrachtet, sodass  $p = (M, 0)^T$  gilt. Zunächst wird nun der Residuensatz verwendet um das *q*0-Integral aufzulösen:

$$
\mathcal{M}(p \to p) = -i2g^2 \int \frac{\mathrm{d}^4 q}{(2\pi)^4} \frac{1}{q^2 - m_\phi^2 + i\epsilon} \frac{1}{(p - q)^2 - m_\phi^2 + i\epsilon}
$$
  
\n
$$
= -\frac{2g^2}{(2\pi)^3} \int \mathrm{d}^3 \vec{q} \left\{ \frac{1}{2\sqrt{\vec{q}^2 + m_\phi^2}} \frac{1}{(M - \sqrt{\vec{q}^2 + m_\phi^2})^2 - \vec{q}^2 - m_\phi^2 + i\epsilon} + \frac{1}{2\sqrt{\vec{q}^2 + m_\phi^2}} \frac{1}{(M + \sqrt{\vec{q}^2 + m_\phi^2})^2 - \vec{q}^2 - m_\phi^2 + i\epsilon} \right\}
$$
  
\n
$$
= -\frac{g^2}{2M\pi^2} \int_0^\infty \mathrm{d}q \, q^2 \frac{1}{\sqrt{q^2 + m_\phi^2}} \left\{ \frac{1}{M - 2\sqrt{q^2 + m_\phi^2 + i\epsilon}} + \frac{1}{M + 2\sqrt{q^2 + m_\phi^2 + i\epsilon}} \right\}
$$
  
\n
$$
= -\frac{g^2}{2M\pi^2} \int_0^\infty \mathrm{d}q \, q^2 \frac{1}{\sqrt{q^2 + m_\phi^2}} \left\{ \frac{M + 2\sqrt{q^2 + m_\phi^2}}{M^2 - 4(q^2 + m_\phi^2) + i\epsilon} + \frac{M - 2\sqrt{q^2 + m_\phi^2}}{M^2 - 4(q^2 + m_\phi^2) + i\epsilon} + \frac{g^2}{M^2 - 4(q^2 + m_\phi^2) + i\epsilon} \right\}
$$
  
\n
$$
= -\frac{g^2}{2M\pi^2} \int_0^\infty \mathrm{d}q \, q^2 \frac{1}{\sqrt{q^2 + m_\phi^2}} \frac{2M}{M^2 - 4(q^2 + m_\phi^2) + i\epsilon} . \tag{6.5}
$$

Streng mathematisch gesehen sind die  $\epsilon$  der beiden Brüche im vorletzten Schritt nicht identisch (man erhält im ersten Term  $i\epsilon(M + 2\sqrt{q^2 + m_\phi^2})$ , im zweiten Term  $i\epsilon(M 2\sqrt{q^2+m_\phi^2})$ ). Man kann jedoch leicht zeigen, dass der Imaginärteil der Gleichung im Limes $\epsilon \to 0$ trotzdem identisch bleibt.

Um die Gleichung nun weiter verarbeiten zu können, betrachtet man den Real- und den Imaginärteil getrennt. Der Realteil des Integrals entspricht im Limes  $\epsilon \to 0$  gerade dem Hauptwert des Integrals für  $\epsilon = 0$ . Da es sich um einen Pol erster Ordnung handelt, erhalten wir gerade einen endlichen Wert:

<span id="page-24-0"></span>
$$
\mathcal{M}(p \to p) = Re(\mathcal{M}) + iIm(\mathcal{M})
$$
\n
$$
Re(\mathcal{M}) = -\frac{g^2}{\pi^2} P \int_0^{\Lambda} dq q^2 \frac{1}{\sqrt{q^2 + m_\phi^2}} \frac{1}{M^2 - 4(q^2 + m_\phi^2)}
$$
\n
$$
= -\frac{g^2}{4\pi^2 M} \left\{ \sqrt{4m_\phi^2 - M^2} \arctan\left(\frac{\Lambda M}{\sqrt{4m_\phi^2 - M^2}\sqrt{\Lambda^2 + m_\phi^2}}\right) + ln\left(\frac{m_\phi}{\lambda + \sqrt{\Lambda^2 + m_\phi^2}}\right) \right\}.
$$
\n(6.7)

Es wurde an dieser Stelle ein Impuls-Cutoff Λ eingeführt da *Re*(M) ansonsten logarithmisch divergent wäre. Realisierbar ist diese Regularisierung durch eine Vertex-Funktion in Form von  $\Theta(\Lambda^2 - q^2)$  an jedem Vertex. Diese Form der Regularisierung ist zwar nicht lorentzinvariant, erzeugt jedoch im hier betrachteten Ruhesystem die gleichen Ergebnisse wie eine vergleichbare lorentzinvariante Lösung.

Der *arctan*-Term in Gl. [6.7](#page-24-0) scheint zunächst bei oberflächlicher Betrachtung für *M >* 2*m<sup>φ</sup>* imaginär zu werden. Wenn Λ jedoch hinreichend groß ist, wird *arctan*(*...*) rein imaginär, sodass der gesamte Term wieder reell wird. Praktisch muss hierfür  $\Lambda > \sqrt{\frac{M^2}{4} - m_\phi^2}$ gelten.

Für den Imaginärteil des Integrals nutzt man die Lorentzdarstellung der *δ*-Funktion aus:

$$
\delta(x) = \frac{1}{\pi} \lim_{\epsilon \to 0} \frac{\epsilon}{x^2 + \epsilon^2}.
$$
\n(6.8)

Es gilt nun also:

$$
Im(\mathcal{M}) = \lim_{\epsilon \to 0} \frac{g^2}{\pi^2} \int_0^{\infty} dq \, q^2 \frac{1}{\sqrt{q^2 + m_\phi^2}} \frac{\epsilon}{(M^2 - 4(p^2 + m_\phi^2))^2 + \epsilon^2}
$$
  
\n
$$
= \frac{g^2}{\pi} \int_0^{\infty} dq \, q^2 \frac{1}{\sqrt{q^2 + m_\phi^2}} \delta(M^2 - 4(p^2 + m_\phi^2))
$$
  
\n
$$
= \frac{g^2}{\pi} \int_{m_\phi}^{\infty} dE \, q(E) \delta(M^2 - 4E^2)
$$
  
\n
$$
= \frac{g^2}{\pi} \int_{m_\phi}^{\infty} dE \, q(E) \frac{1}{4M} \delta(E - \frac{M}{2})
$$
  
\n
$$
= \frac{g^2}{4M\pi} \sqrt{\frac{M^2}{4} - m_\phi^2}.
$$
 (6.9)

Somit gilt nun insgesamt für die Selbstenergie in 1-Loop Ordnung:

$$
\Pi(p^2) = -\frac{g^2}{4\pi^2|p|} \left\{ \sqrt{4m_\phi^2 - p^2} \arctan\left(\frac{\Lambda|p|}{\sqrt{4m_\phi^2 - p^2}\sqrt{\Lambda^2 + m_\phi^2}}\right) + \ln\left(\frac{m_\phi}{\lambda + \sqrt{\Lambda^2 + m_\phi^2}}\right) \right\}
$$

$$
-i\pi \sqrt{\frac{p^2}{4} - m_\phi^2}.
$$
\n(6.10)

Nach dem optischen Theorem sollte nun der Imaginärteil des 1-Loop Termes wie folgt mit der Zerfallsbreite 1.Ordnung zusammenhängen:

<span id="page-25-0"></span>
$$
Im\left(\mathcal{M}(M)\right) = M\,\Gamma(M). \tag{6.11}
$$

Dies ist auch tatsächlich erfüllt, wie man leicht mit Hilfe von Gl. [5.14](#page-22-1) und Gl. [6.9](#page-25-0) nachprüfen kann.

## <span id="page-26-0"></span>**7 S***φφ***-Theorie in 3. Ordnung**

Nun soll die Korrektur unseres *Sφφ*-Modells in dritter Ordnung bestimmt werden. Eine vollständig analytische Berechnung wird sehr komplex und wurde daher im Rahmen dieser Arbeit nicht durchgeführt. Nutzt man jedoch die direkt aus den Feynman-Diagrammen erhaltene Gleichung, so tauchen bei der numerischen Berechnung diverse Probleme auf. Um eine gute Lösung zu erhalten wurde die Gleichung daher zunächst analytisch soweit wie möglich aufgelöst und vereinfacht, so dass eine genaue numerische Berechnung möglich war.

Im ersten Abschnitt wird zunächst diese analytische Berechnung dargestellt. Im zweiten Abschnitt werden dann die numerischen Kalkulationen zu verschiedenen Impulsen gezeigt und die Korrekturen von Matrixelement und Zerfallsbreite im Verhältnis zur ersten Ordnung dargestellt. Im dritten Abschnitt werden schließlich die konkreten Korrekturen der Zerfallsbreite für 4 Zerfallskanäle berechnet. Alle Berechnungen erfolgen hier im Ruhesystem  $(p = (m_S, 0)^T, k = (E_k, \vec{k})^T, k' = (E_k, -\vec{k})^T, E_k = \sqrt{\vec{k}^2 + m_{\phi}^2}$ <u>)</u>.

#### <span id="page-26-1"></span>**7.1 Analytische Berechnung**

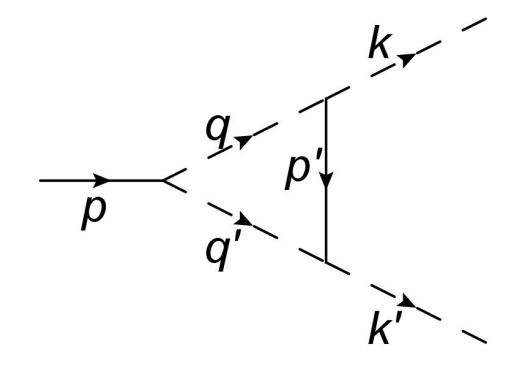

Abbildung 7.1: Feynman Diagramm 3.Ordnung

Dieses Diagramm erhält man nun durch vertauschen der identischen Teilchen 4 Mal.

Es folgt also:

$$
i\mathcal{M}(p \to kk')(2\pi)^{4}\delta^{(4)}(p - k - k') = 4 \int \frac{\mathrm{d}^{4}p'}{(2\pi)^{4}} \int \frac{\mathrm{d}^{4}q}{(2\pi)^{4}} \int \frac{\mathrm{d}^{4}q'}{(2\pi)^{4}} \frac{i}{p'^{2} - m_{S}^{2} + i\epsilon}
$$

$$
\cdot \frac{i}{q^{2} - m_{\phi}^{2} + i\epsilon} \frac{i}{q'^{2} - m_{\phi}^{2} + i\epsilon} (ig)(2\pi)^{4}\delta^{(4)}(p - q - q')
$$

$$
\cdot (ig)(2\pi)^{4}\delta^{(4)}(q - k - p')(ig)(2\pi)^{4}\delta^{(4)}(q' + p' - k')
$$

$$
= 4i^{2}g^{3} \int \frac{\mathrm{d}^{4}q}{(2\pi)^{4}} \frac{i}{(q - k)^{2} - m_{S}^{2} + i\epsilon} \frac{i}{q^{2} - m_{\phi}^{2} + i\epsilon}
$$

$$
\cdot \frac{i}{(q - p)^{2} - m_{\phi}^{2} + i\epsilon} (2\pi)^{4}\delta^{(4)}(p - k - k')
$$

<span id="page-27-0"></span>
$$
\Rightarrow \mathcal{M}(p \to kk') = 4ig^3 \int \frac{\mathrm{d}^4 q}{(2\pi)^4} \frac{1}{q^2 - m_\phi^2 + i\epsilon} \frac{1}{(q - p)^2 - m_\phi^2 + i\epsilon} \frac{1}{(q - k)^2 - m_S^2 + i\epsilon} \cdot (7.1)
$$

Durch Anwendung des Residuensatzes für das *q*0-Integral erhalten wir nun drei Terme. Der Übersichtlichkeit halber werden diese nun wie folgt separat betrachtet:

$$
\mathcal{M}(p \to kk') = \frac{4g^3}{(2\pi)^3} \int d^3\vec{q} \, \left\{ P_1(\vec{q}) + P_2(\vec{q}) + P_3(\vec{q}) \right\} \,. \tag{7.2}
$$

Diese Form wird genutzt, da der Residuensatz für einen Faktor 2*πi* sorgt. Zusätzlich erhält man in jedem Term einen Faktor −1. Die entsprechenden Pole sind hierbei:

$$
q_{0,1} = -\sqrt{\vec{q}^2 + m_\phi^2 - i\epsilon} \qquad q_{0,2} = m_S - \sqrt{\vec{q}^2 + m_\phi^2 - i\epsilon} \qquad q_{0,3} = E_k - \sqrt{(\vec{q} - \vec{k})^2 + m_S^2 - i\epsilon} \tag{7.3}
$$

Nun folgt:

$$
P_{1}(\vec{q}) = \frac{1}{2\sqrt{\vec{q}^{2} + m_{\phi}^{2}} \left( \left( -\sqrt{\vec{q}^{2} + m_{\phi}^{2}} - m_{S} \right)^{2} - \vec{q}^{2} - m_{\phi}^{2} + i\epsilon \right)}
$$
\n
$$
\frac{1}{\left( -\sqrt{\vec{k}^{2} + m_{\phi}^{2}} - \sqrt{\vec{q}^{2} + m_{\phi}^{2}} \right)^{2} - (\vec{q} - \vec{k})^{2} - m_{S}^{2} + i\epsilon}
$$
\n
$$
P_{2}(\vec{q}) = \frac{1}{2\sqrt{\vec{q}^{2} + m_{\phi}^{2}} \left( \left( -\sqrt{\vec{q}^{2} + m_{\phi}^{2}} + m_{S} \right)^{2} - \vec{q}^{2} - m_{\phi}^{2} + i\epsilon \right)}
$$
\n
$$
\frac{1}{\left( m_{S} - \sqrt{\vec{k}^{2} + m_{\phi}^{2}} - \sqrt{\vec{q}^{2} + m_{\phi}^{2}} \right)^{2} - (\vec{q} - \vec{k})^{2} - m_{S}^{2} + i\epsilon}
$$
\n(7.5)

Kapitel 7 **S***φφ*-Theorie in 3. Ordnung

$$
P_3(\vec{q}) = \frac{1}{2\sqrt{(\vec{q} - \vec{k})^2 + m_S^2} \left( \left( \sqrt{\vec{k}^2 + m_\phi^2} - \sqrt{(\vec{q} - \vec{k})^2 + m_S^2} \right)^2 - \vec{q}^2 - m_\phi^2 \right)}
$$
  

$$
\frac{1}{\left( \sqrt{\vec{k}^2 + m_\phi^2} - m_S - \sqrt{(\vec{q} - \vec{k})^2 + m_S^2} \right)^2 - \vec{q}^2 - m_\phi^2}.
$$
 (7.6)

Um diese noch teils eher unhandlichen Terme weiter zu vereinfachen wird zunächst eine Koordinatentransformation zu Kugelkoordinaten durchgeführt:

$$
\int d^3 \vec{q} \to \int_0^\infty dq \int_{-1}^1 d\chi \int_{-\pi}^\pi d\phi \ q^2 \,. \tag{7.7}
$$

Hierbei ist  $\chi = cos(\theta)$ , mit dem Winkel  $\theta$  zwischen  $\vec{q}$  und  $\vec{k}$ .  $P_1, P_2$  und  $P_3$  sind alle, wie leicht zu sehen ist, unabhängig von *φ*. Dieses Integral erzeugt also nur einen Faktor von 2*π*:

$$
\mathcal{M}(p \to kk') = \frac{g^3}{\pi^2} \int_0^\infty dq \, q^2 \int_{-1}^1 d\chi \, \left\{ P_1(q, \chi) + P_2(q, \chi) + P_3(q, \chi) \right\} \,. \tag{7.8}
$$

Der erste und zweite Terme lassen sich nun weiter vereinfachen (im Folgenden wird der Vektorpfeil von  $\vec{k}^2$  und  $|\vec{k}|$  weggelassen da keine Verwechslungsgefahr besteht):

$$
P_{1}(q,\chi) = \frac{1}{2\sqrt{q^{2} + m_{\phi}^{2}} \left( \left( \sqrt{q^{2} + m_{\phi}^{2}} + m_{S} \right)^{2} - q^{2} - m_{\phi}^{2} + i\epsilon \right)}
$$
  

$$
= \frac{1}{\left( \sqrt{k^{2} + m_{\phi}^{2}} + \sqrt{q^{2} + m_{\phi}^{2}} \right)^{2} - q^{2} - k^{2} + 2qk\chi - m_{S}^{2} + i\epsilon}
$$
  

$$
= \frac{1}{2\sqrt{q^{2} + m_{\phi}^{2}} m_{S} \left( 2\sqrt{q^{2} + m_{\phi}^{2}} + m_{S} + i\epsilon \right)}
$$
  

$$
\frac{1}{m_{S}\sqrt{q^{2} + m_{\phi}^{2}} + 2m_{\phi}^{2} + 2qk\chi - m_{S}^{2} + i\epsilon}
$$
(7.9)

$$
P_2(q,\chi) = \frac{1}{2\sqrt{q^2 + m_\phi^2} \left( \left( \sqrt{q^2 + m_\phi^2} - m_S \right)^2 - q^2 - m_\phi^2 + i\epsilon \right)}
$$
  

$$
= \frac{1}{\left( \sqrt{k^2 + m_\phi^2} + \sqrt{q^2 + m_\phi^2} - m_S \right)^2 - q^2 - k^2 + 2qk\chi - m_S^2 + i\epsilon}
$$
  

$$
= \frac{1}{2\sqrt{q^2 + m_\phi^2} m_S \left( -2\sqrt{q^2 + m_\phi^2} + m_S + i\epsilon \right)}
$$
  

$$
= \frac{1}{-m_S\sqrt{q^2 + m_\phi^2} + 2m_\phi^2 + 2qk\chi - m_S^2 + i\epsilon}.
$$
(7.10)

Hierbei wurde jeweils im zweiten Schritt die Energieerhaltung genutzt, aus der

$$
m_S = 2E_k = 2\sqrt{k^2 + m^2}
$$
\n(7.11)

folgt.

Für den dritten Term führen wir vor der Transformation in Kugelkoordinaten eine andere Transformation durch:

$$
\vec{q} \to \vec{q} - \vec{k} \,. \tag{7.12}
$$

Dies hilft bei der Vereinfachung des dritten Terms enorm.

$$
P_3(q, \chi) = \frac{1}{2\sqrt{q^2 + m_S^2} \left( \left( \sqrt{k^2 + m_\phi^2} - \sqrt{q^2 + m_S^2} \right)^2 - q^2 - k^2 - 2qk\chi - m_\phi^2 + i\epsilon \right)}
$$
  

$$
= \frac{1}{\left( \sqrt{k^2 + m_\phi^2} - m_S - \sqrt{q^2 + m_S^2} \right)^2 - q^2 - k^2 - 2qk\chi - m_\phi^2 + i\epsilon}
$$
  

$$
= \frac{1}{2\sqrt{q^2 + m_S^2} \left( m_S^2 - m_S\sqrt{q^2 + m_S^2} - 2qk\chi + i\epsilon \right)}
$$
  

$$
= \frac{1}{m_S^2 + m_S\sqrt{q^2 + m_S^2} - 2qk\chi + i\epsilon}
$$
  

$$
= \frac{1}{8q\sqrt{q^2 + m_S^2} \left( -m_S^2k\chi + q(k^2(\chi^2 - 1) - m^2) + i\epsilon \operatorname{sgn}(\frac{m_S^2}{q} - 2k\chi) \right)}.
$$
(7.13)

Es gilt offensichtlich dass  $P_1, P_2$  und  $P_3$  für große  $q$  wie  $1/q^3$  gehen und damit bei einer Integration über  $\int_0^\infty \mathrm{d}p \ p^2$  logarithmisch divergent sind. Aus Gl. [7.1](#page-27-0) lässt sich aber leicht zeigen, dass das Ergebnis ohne Renormierung endlich sein sollte:

$$
\lim_{q \to \infty} d^4 q \frac{1}{q^2 - m_\phi^2 + i\epsilon} \frac{1}{(q - p)^2 - m_\phi^2 + i\epsilon} \frac{1}{(q - k)^2 - m_S^2 + i\epsilon} = \lim_{q \to \infty} dq \, q^3 \frac{1}{q^6} = \lim_{q \to \infty} dq \frac{1}{q^3}.
$$

Durch die Summation der drei Terme werden also höhere Potenzen von *q* aufgehoben. Dies ist eine der potenziellen Fehlerquellen wenn die erste Gleichung direkt zur numerischen Integration genutzt wird.

Um die recht umfangreichen, folgenden Terme etwas zu verkürzen werden die folgenden Definitionen genutzt:

$$
\Delta_1 = m_S^2 - m_\phi^2 > 0 \tag{7.14}
$$

$$
\Delta_2 = 2m_{\phi}^2 - m_S^2 < 0\tag{7.15}
$$

Da *P*<sup>1</sup> und *P*<sup>2</sup> bereits sehr ähnlich sind, liegt es nahe diese zuerst zu summieren. Man erhält durch Erweitern und Auflösen recht direkt den folgenden Term:

$$
P_{12}(q, \chi) = P_1(q, \chi) + P_2(q, \chi) = \frac{1}{8\sqrt{q^2 + m_\phi^2}(k^2 - q^2 + i\epsilon)}
$$

$$
\cdot \frac{q^2 - 2k^2 + qk\chi}{k^2\Delta_1 + qk\chi\Delta_2 + q^2\left(k^2\left(\chi^2 - 1\right) - m_\phi^2\right) + i\epsilon \operatorname{sgn}\left(-\Delta_2 - 2qk\chi\right)}.
$$
(7.16)

Im Folgenden wird für die Summe von  $P_{12}$  und  $P_3 \epsilon = 0$  gesetzt, da die Berechnung zugehörigen Vorzeichenfunktion recht umfangreich wird. Dies ist möglich, indem da wir später für die Berechnung des Imaginärteils *P*<sup>12</sup> und *P*<sup>3</sup> separat verwenden. Für den Realteil muss dann lediglich beachtet werden, dass statt des Integrals  $\int_0^\infty \mathrm{d} q \,\mathrm{d} \mathrm{e} \mathrm{r}$  Cauchysche Hauptwert  $P \int_0^\infty dq$  verwendet wird.

Summiert man nun *P*<sup>12</sup> und *P*3, so erhält man Folgendes Ergebnis:

$$
P_{123}(q, \chi) = P_{12}(q, \chi) + P_3(q, \chi) =
$$
  
\n
$$
\frac{-2k^2 + qk\chi}{8\sqrt{q^2 + m_\phi^2(k^2 - q^2)\left(k^2\Delta_1 + qk\chi\Delta_2 + q^2\left(k^2(\chi^2 - 1) - m_\phi^2\right)\right)}}
$$
  
\n
$$
+ \frac{1}{8q\sqrt{q^2 + m_S^2}\sqrt{q^2 + m_\phi^2(k^2 - q^2)}} \cdot A \cdot B,
$$
\n(7.17)

wobei

$$
A = \frac{1}{\left(k^2 \Delta_1 + qk\chi\Delta_2 + q^2\left(k^2\left(\chi^2 - 1\right) - m_\phi^2\right)\right)\left(-m_S^2 k\chi + q\left(k^2\left(\chi^2 - 1\right) - m^2\right)\right)}
$$
  
\n
$$
B = \left\{q^3 \sqrt{q^2 + m_S^2} \left(-m_S^2 k\chi + q\left(k^2\left(\chi^2 - 1\right) - m_\phi^2\right)\right) + \sqrt{q^2 + m_\phi^2} \left(k^2 - q^2\right)\left(k^2 \Delta_1 + qk\chi\Delta_2 + q^2\left(k^2\left(\chi^2 - 1\right) - m_\phi^2\right)\right)\right\}.
$$

Der erste Term von *P*<sup>123</sup> ist nun recht offensichtlich nicht mehr divergent unter dem Impulsintegral. Der zweite Term scheint nun bei oberflächlicher Betrachtung weiterhin divergent zu sein. Berechnet man den Limes jedoch bei genauer Betrachtung, so stellt man fest das auch dieser Term nicht mehr divergent ist:

$$
\lim_{q \to \infty} \frac{1}{8q\sqrt{q^2 + m_S^2}\sqrt{q^2 + m_\phi^2}(k^2 - q^2)} \cdot A
$$
\n
$$
\propto \frac{1}{q^8}
$$
\n(7.19)

$$
\lim_{q \to \infty} \left\{ q^3 \sqrt{q^2 + m_S^2} \left( -m_S^2 k \chi + q \left( k^2 \left( \chi^2 - 1 \right) - m_\phi^2 \right) \right) \right.\n+ \sqrt{q^2 + m_\phi^2} \left( k^2 - q^2 \right) \left( k^2 \Delta_1 + q k \chi \Delta_2 + q^2 \left( k^2 \left( \chi^2 - 1 \right) - m_\phi^2 \right) \right) \right\}\n\propto \lim_{q \to \infty} \left\{ q^4 \sqrt{q^2 + m_S^2} \left( k^2 \left( \chi^2 - 1 \right) - m_\phi^2 \right) - q^4 \sqrt{q^2 + m_\phi^2} \left( k^2 \left( \chi^2 - 1 \right) - m_\phi^2 \right) \right.\n- q^3 \sqrt{q^2 + m_\phi^2} k \chi 2 m_\phi^2 \right\}\n\propto \lim_{q \to \infty} \left\{ q^4 \sqrt{q^2 + m_S^2} - q^4 \sqrt{q^2 + m_\phi^2} - \chi q^4 \right\}\n\propto \lim_{q \to \infty} q^4 \left\{ q + \frac{m_S^2}{2q} - q - \frac{m_\phi^2}{2q} - \chi \right\}\n\propto q^4.
$$
\n(7.20)

Beide Terme verhalten sich also für  $q \to \infty$  wie  $1/q^4$ . Dies ist zwar immernoch eine Ordnung zu hoch, diese würde aber vorraussichtlich durch die Summe der beiden Terme wegfallen. Wichtig für die numerische Berechnung ist aber, dass alle Teile von  $P_{123}$ konvergent sind. Der analytische Teil der Berechnung für den Realteil ist hiermit fertig, die Rechnungen werden numerisch im zweiten Abschnitt dieses Kapitels fortgeführt.

Für den Imaginärteil werden nun, wie vorher bereits angedeutet, *P*<sup>12</sup> und *P*<sup>3</sup> verwendet. Zunächst soll nun der Imaginärteil von  $\int_0^\infty dq \int_{-1}^1 d\chi \; q^2 \; P_{1,2}(q,\chi)$  berechnet werden. Dazu werden zuerst die Pole von  $P_{12}$  bestimmt:

$$
p_1 = k \tag{7.21}
$$

$$
p_2 = -k \tag{7.22}
$$

$$
p_3(\chi) = \frac{-k\chi\Delta_2 - \sqrt{k^2\chi^2\Delta_2^2 - 4k^2\Delta_1\left(-k^2 - m_\phi^2 + k^2\chi^2\right)}}{2\left(-k^2 - m_\phi^2 + k^2\chi^2\right)}\tag{7.23}
$$

$$
=\frac{-2k\chi\Delta_2 - km_S\sqrt{4k^2 + m_\phi^2(3 + \chi^2)}}{2\left(-k^2 - m_\phi^2 + k^2\chi^2\right)}
$$
(7.24)

$$
p_4(\chi) = \frac{-k\chi\Delta_2 + \sqrt{k^2\chi^2\Delta_2^2 - 4k^2\Delta_1\left(-k^2 - m_\phi^2 + k^2\chi^2\right)}}{2\left(-k^2 - m_\phi^2 + k^2\chi^2\right)}\tag{7.25}
$$

$$
=\frac{-2k\chi\Delta_2 + km_S\sqrt{4k^2 + m_\phi^2(3+\chi^2)}}{2\left(-k^2 - m_\phi^2 + k^2\chi^2\right)}.
$$
\n(7.26)

Nun gilt, wie leicht durch konkretes Einsetzen nachzuprüfen ist:

$$
P_{12}(q,\chi) = \frac{1}{8\sqrt{q^2 + m_\phi^2(m_\phi^2 + k^2(1 - \chi^2))}}
$$

$$
\cdot \frac{q^2 - 2k^2 + qk\chi}{(q - p_1 - i\epsilon)(q - p_2 + i\epsilon)(q - p_3(\chi) - i\epsilon\xi)(q - p_4(\chi) + i\epsilon\xi)}
$$
(7.27)

$$
\xi = sgn\left(-\Delta_2 - 2qk\chi\right). \tag{7.28}
$$

Nun wird überprüft, welche Pole auf dem Integrationsweg liegen, welche Pole also *>* 0 sind. Dazu betrachten wir zunächst einmal  $p_3$  und  $p_4$  genauer. Es gilt:

<span id="page-31-0"></span>
$$
p_3(\chi) = -p_4(-\chi). \tag{7.29}
$$

Um das Vorzeichen von  $p_3$  zu bestimmen, machen wir nun einige Abschätzungen. Für den Nenner ist die Vorzeichenbestimmung einfach (es gilt −1 *< χ <* 1):

$$
-k^2 - m_\phi^2 + k^2 \chi^2 < -m_\phi^2 < 0. \tag{7.30}
$$

Für den Zähler machen wir zunächst auch eine einfache Abschätzung:

$$
-\chi \Delta_2 - m_S \sqrt{4k^2 + m_\phi^2 (3 + \chi^2)} < -\Delta_2 - m_S \sqrt{4k^2 + 3m_\phi^2} \,. \tag{7.31}
$$

Da es bei der rechten Seite nun nicht direkt ersichtlich ist, ob diese positiv oder negativ ist, bestimmen wir zunächst ob sie eine Nullstelle hat:

$$
0 = (m_S^2 - 2m_\phi^2) - m_S \sqrt{4k^2 + 3m_\phi^2}
$$
  
\n
$$
m_S^4 - 4m_S^2 m_\phi^2 + 4m_\phi^2 = m_S^2 (4k^2 + 3m_\phi^2) = m_S^4 - m_S^2 m_\phi^2
$$
  
\n
$$
3m_S^2 = 4m_\phi^2
$$
  
\n
$$
m_S^2 = \frac{4}{3}m_\phi^2 < 4m\phi^2 \le m_S^2.
$$
\n(7.32)

Es existiert also keine Nullstelle und man kann zur Bestimmung des Vorzeichens eine beliebige Massenkonfiguration, zum Beispiel  $m_S^2 = 4m_\phi^2$ , verwenden:

$$
(m_S^2 - 2m_\phi^2) - m_S \sqrt{4k^2 + 3m_\phi^2} = 2m_\phi^2 - 2m_\phi \sqrt{3m_\phi^2} < 0. \tag{7.33}
$$

Es gilt nun also  $p_3(\chi) > 0$  und damit nach Gl. [7.29](#page-31-0)  $p_4(\chi) < 0$ . Nun können die Imaginärteile von *P*<sup>12</sup> berechnet werden:

$$
Im\left(\int_0^\infty dq \int_{-1}^1 d\chi q^2 P_{12}(q,\chi)\right) = i\pi \lim_{\epsilon \to 0} \int_0^\infty dq \int_{-1}^1 d\chi q^2 P_{12}(q,\chi) \cdot \left\{(q-p_1)\delta(q-p_1) + \xi(q-p_3(\chi))\delta(q-p_3(\chi))\right\}.
$$
\n(7.34)

Für den ersten Pol erhält man ein sehr schönes, kurzes Ergebnis:

$$
i\pi \lim_{\epsilon \to 0} \int_0^\infty dq \int_{-1}^1 dq \chi q^2 P_{12}(q, \chi)(q - p_1) \delta(q - p_1) = \frac{k}{16\sqrt{k^2 + m_\phi^2} \left(-2m_\phi^2 + k^2(-3 + \chi)\right)}.
$$
\n(7.35)

Der Term des dritten Pols ist leider bereits nach dem Auflösen des Impulsintegrals sehr umfangreich und komplex. Das *χ*-Integral wurde daher im Rahmen dieser Arbeit numerisch berechnet (siehe Anhang B).

*P*<sup>3</sup> hat einen nennenswerten Pol, da der einzelne *q*-Faktor im Integral durch den *q* 2 -Faktor der Kugelkoordinaten wieder aufgehoben wird. Dieser Pol ist:

$$
p_5(\chi) = \frac{-m_S^2 k \chi}{k^2(\chi^2 - 1) - m^2}.
$$
\n(7.36)

Nun lässt sich der Imaginärteil wieder analog zum oberen Verfahren berechnen:

$$
Im\left(\int_0^\infty dq \int_{-1}^1 d\chi q^2 P_3(q,\chi)\right) = \xi' i\pi \lim_{\epsilon \to 0} \int_0^\infty dq \int_{-1}^1 d\chi q^2 P_3(q,\chi)(q-p_5)\delta(q-p_5)
$$
  

$$
= \xi' i\pi \int_{-1}^1 d\chi \frac{k\chi \sqrt{\frac{(k^2 + m_\phi^2)(m_\phi^2 + k^2(1 + \chi^2))^2}{(m_\phi^2 - k^2(-1 + \chi^2))^2}}}{4\left(m_\phi^2 + k^2(1 + \chi^2)\right)^2}
$$
  

$$
= 0
$$
 (7.37)

$$
\xi' = \text{sgn}\left(\frac{m_S^2}{q} - 2k\chi\right). \tag{7.38}
$$

#### <span id="page-33-0"></span>**7.2 Numerische Berechnung**

Im Folgenden werden die numerischen Ergebnisse vorgestellt. Dabei ist zu beachten, dass sämtliche Größen in Einheiten von *m<sup>S</sup>* dargestellt wurden. Es gilt also:

$$
[g] = [m_{\phi}] = [\mathcal{M}] = [\Gamma] = 1 \, m_S. \tag{7.39}
$$

Um einen Überblick über das Verhalten der Korrekturen bei verschiedenen Massenkonfigurationen zu erhalten, wurden sie für Massenkonfigurationen von  $m_{\phi} = 10^{-13}, 0.1, 0.2,$ 0.3, 0.4 sowie 0.49 berechnet. Man kann sich die Korrekturen zwar auch für  $m_{\phi} = 0.5$ anschauen, in diesem Fall ist allerdings der Vorfaktor in der Zerfallsbreite 0 (siehe Gl. [5.11\)](#page-21-0), sodass das Ergebnis für die praktische Anwendung nicht von Interesse ist. Zudem ergibt sich, wenn man die Berechnung durchführt, das sich das Ergebnis nur sehr geringfügig von dem für  $m_{\phi} = 0.49$  unterscheidet.

Die *m<sup>φ</sup>* = 10<sup>−</sup><sup>13</sup> Konfiguration wurde gewählt um zu zeigen, dass die Korrekturen zwar für *m<sup>φ</sup>* → 0, also im infraroten, divergiert, dies allerdings nur für extrem große Massenunterschiede relevant ist. Für  $m_{\phi} = 10^{-13}$  ergäbe sich zum Beispiel im Zusammenhang mit Pionen, häufig die leichtesten skalaren Teilchen einer Theorie, eine Masse von  $m_S \simeq 1.39 * 10^{12} \text{ GeV} = 1.39 \text{ ZeV}.$ 

Nun ist zunächst einmal ein Vergleich der Matrixelemente 3.Ordnung (M3) und 1.Ordnung ( $\mathcal{M}_1$ ) interessant. Besonders markiert wurde hier die Stelle, für die  $\frac{|\mathcal{M}_3|}{|\mathcal{M}_1|} = 1$  gilt.

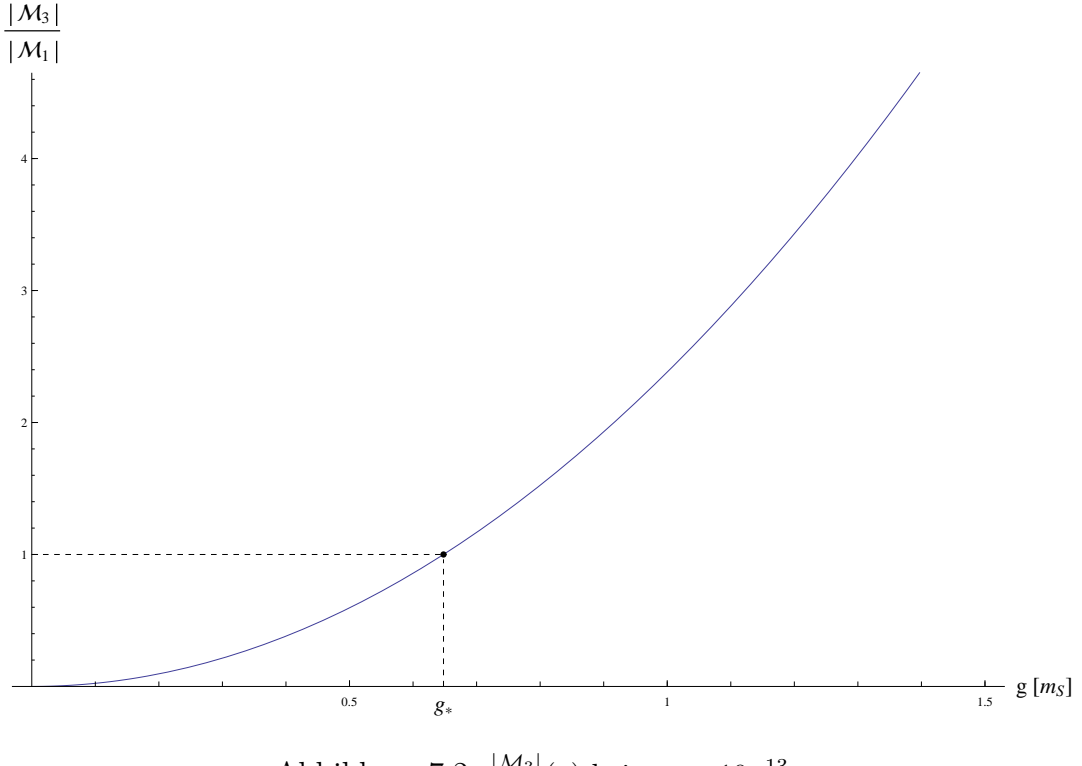

Abbildung 7.2:  $\frac{|\mathcal{M}_3|}{|\mathcal{M}_1|}(g)$  bei  $m_\phi = 10^{-13}$ 

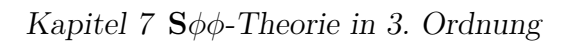

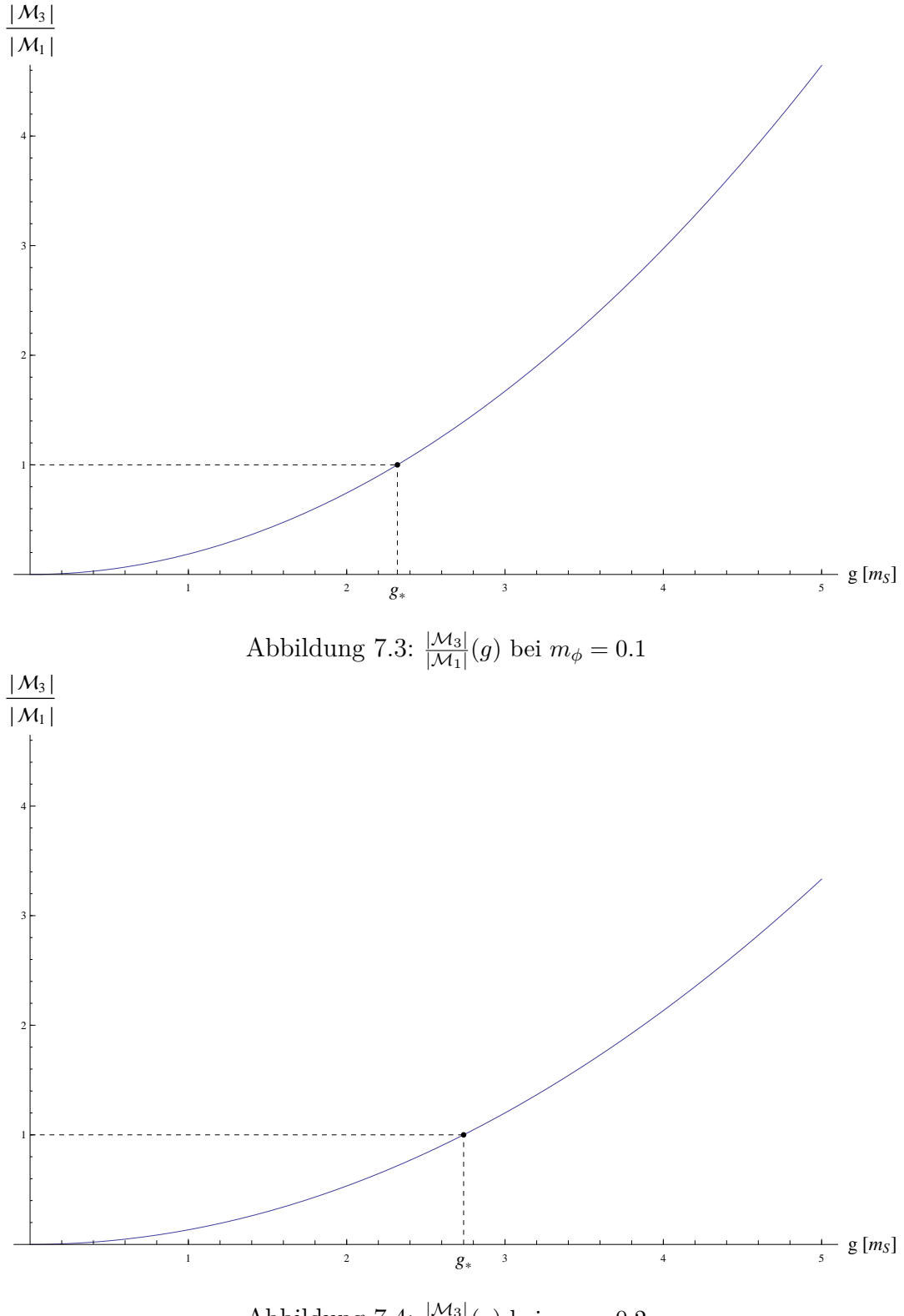

Abbildung 7.4:  $\frac{|\mathcal{M}_3|}{|\mathcal{M}_1|}(g)$  bei  $m_\phi = 0.2$ 

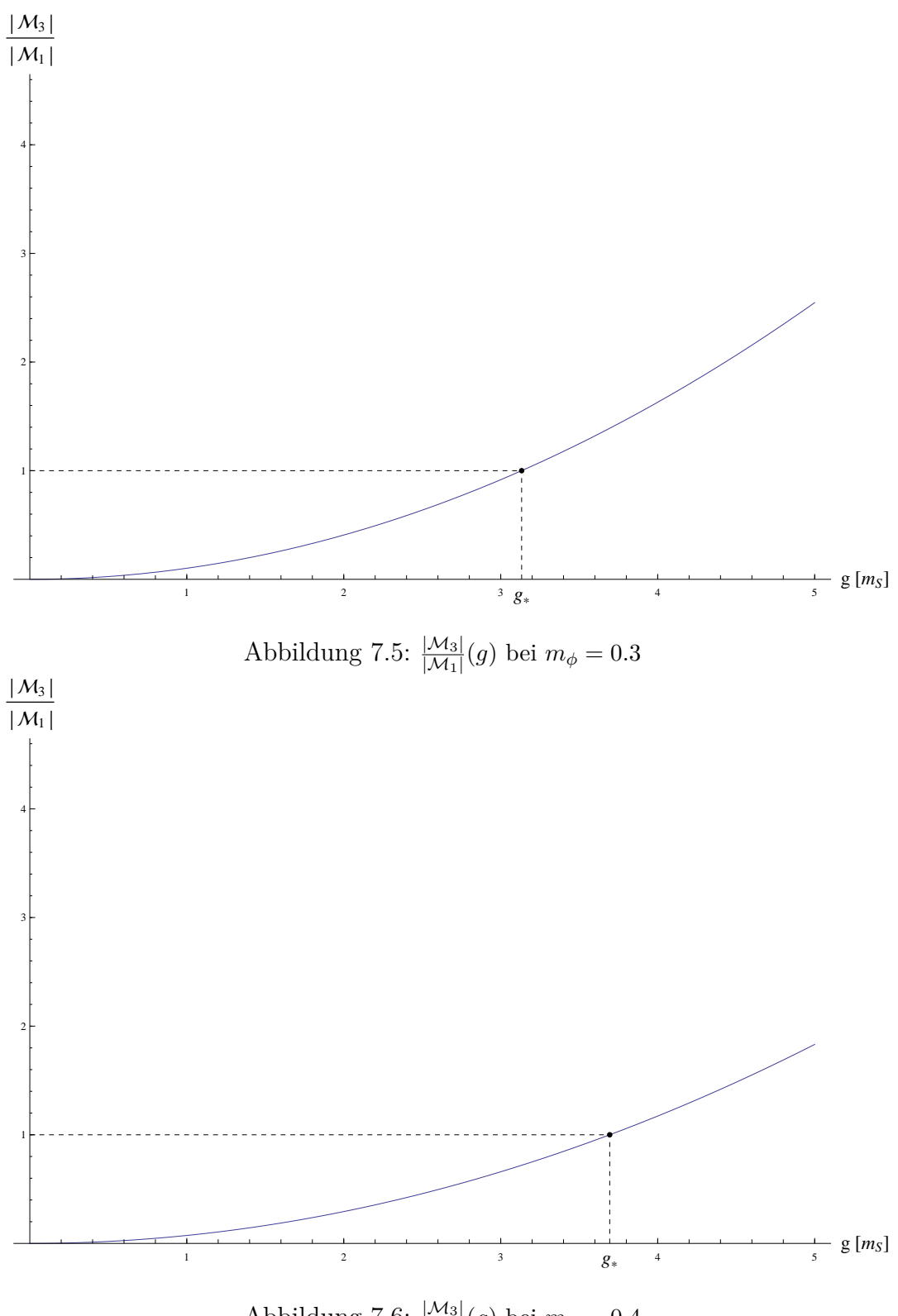

Abbildung 7.6:  $\frac{|\mathcal{M}_3|}{|\mathcal{M}_1|}(g)$  bei  $m_\phi = 0.4$ 

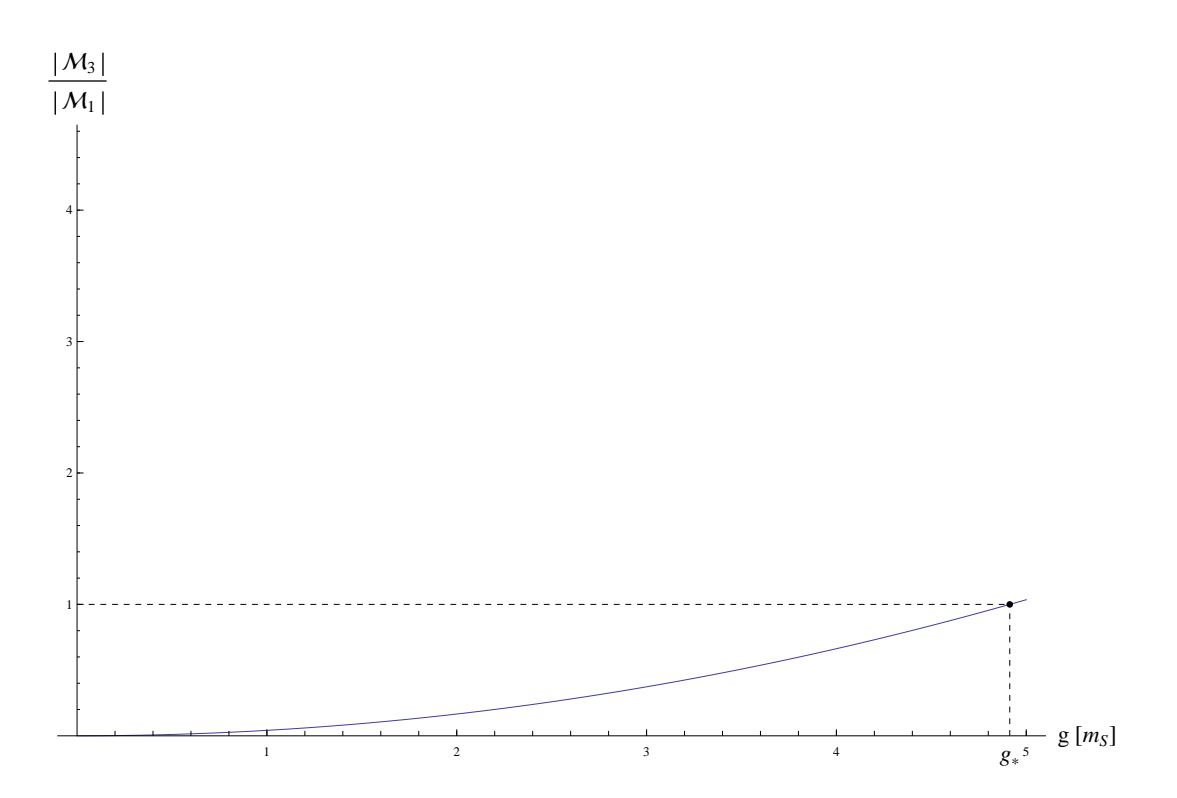

Abbildung 7.7:  $\frac{|\mathcal{M}_3|}{|\mathcal{M}_1|}(g)$  bei  $m_\phi = 0.49$ 

| $m_{\phi}$            | $q_*$  |  |
|-----------------------|--------|--|
| $\overline{10^{-13}}$ | 0.6479 |  |
| 0.1                   | 2.3203 |  |
| 0.2                   | 2.7386 |  |
| $0.3\,$               | 3.1332 |  |
| 0.4                   | 3.6942 |  |
| 0.49                  | 4.9132 |  |

Tabelle 7.1:  $g\left(\frac{|\mathcal{M}_3|}{|\mathcal{M}_1|} = 1\right)$  bei verschiedenen Massenkonfigurationen

Für praktische Anwendungen wesentlich interessanter ist die Zerfallsbreite. Für diese gilt, nach Gl. [5.11:](#page-21-0)

$$
\Gamma_{ntl} = \frac{1}{16\pi} \frac{\sqrt{\left(\frac{m_S}{2}\right)^2 - m_\phi^2}}{m_S^2} |\mathcal{M}_1 + \mathcal{M}_3|^2. \tag{7.40}
$$

Bei den folgenden Graphen wurden, um die Wichtigkeit der Korrekturen besser einschätzen zu können, jeweils zwei Stellen hervorgehoben,  $g'$  und  $g''$ . Für diese gilt:

$$
\frac{\Gamma_{ntl}(g')}{\Gamma(g')} = 1.33 \qquad \frac{\Gamma_{ntl}(g'')}{\Gamma(g'')} = 2. \tag{7.41}
$$

Da die Kopplungskonstante *g* sowohl in  $\mathcal{M}_1$  als auch in  $\mathcal{M}_3$  in ungerader Ordnung auftaucht, gilt für die Zerfallsbreite:

$$
\Gamma(g) = \Gamma(-g). \tag{7.42}
$$

Es wurden daher nur positive Werte von g dargestellt und beachtet.

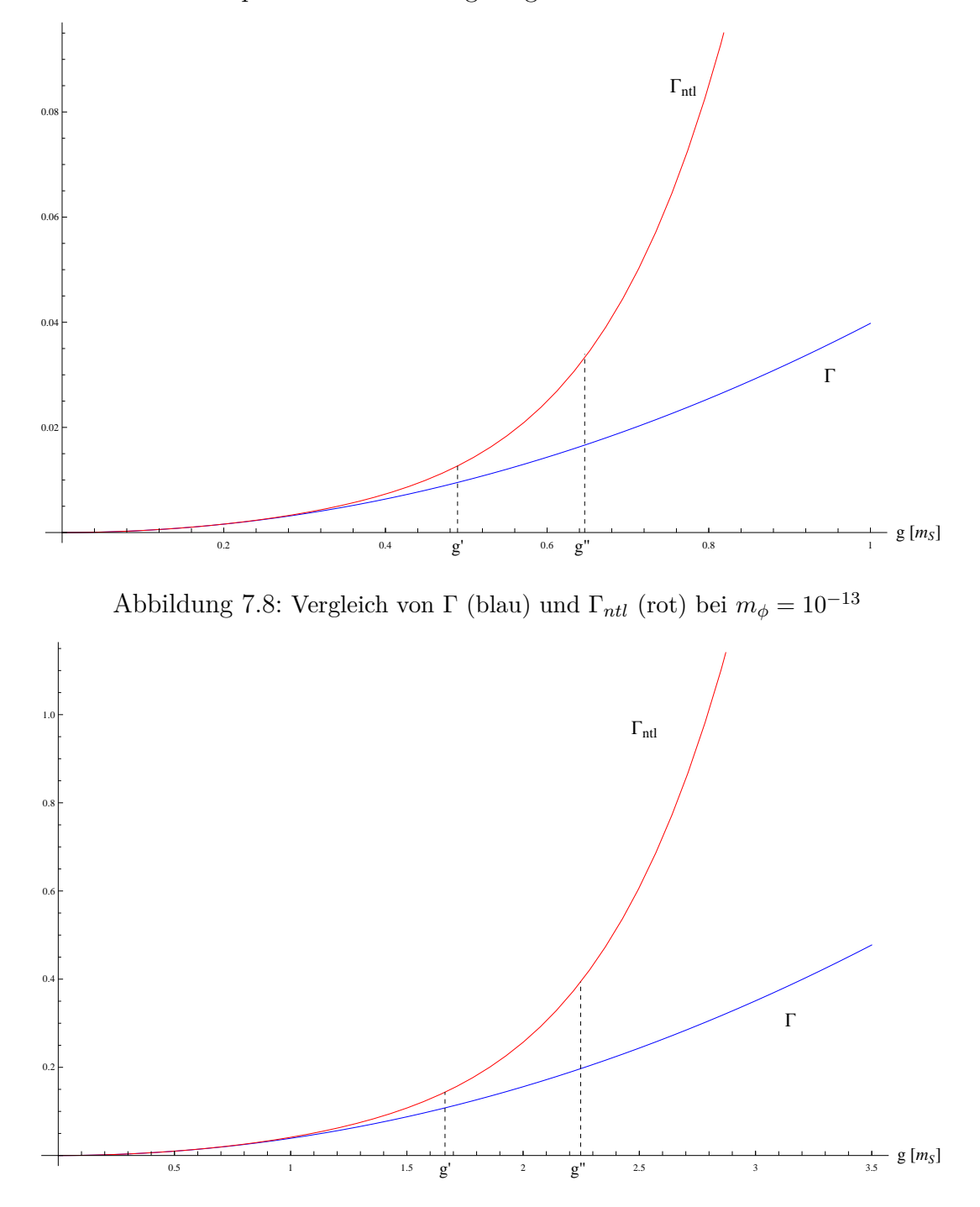

Abbildung 7.9: Vergleich von $\Gamma$  und  $\Gamma_{ntl}$  bei  $m_\phi=0.1$ 

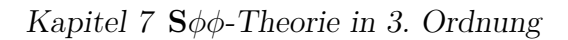

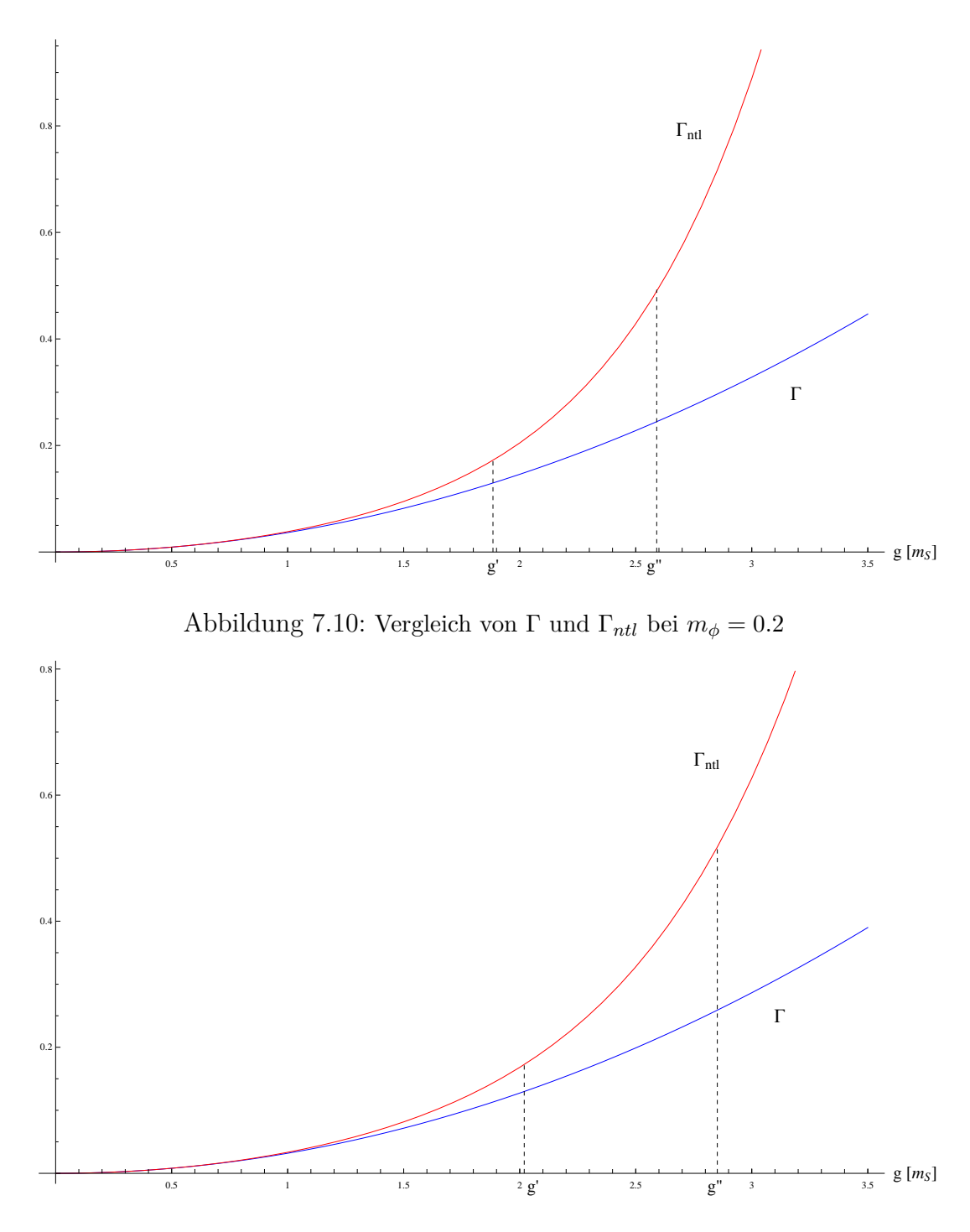

Abbildung 7.11: Vergleich von Γ und Γ*ntl* bei *m<sup>φ</sup>* = 0*.*3

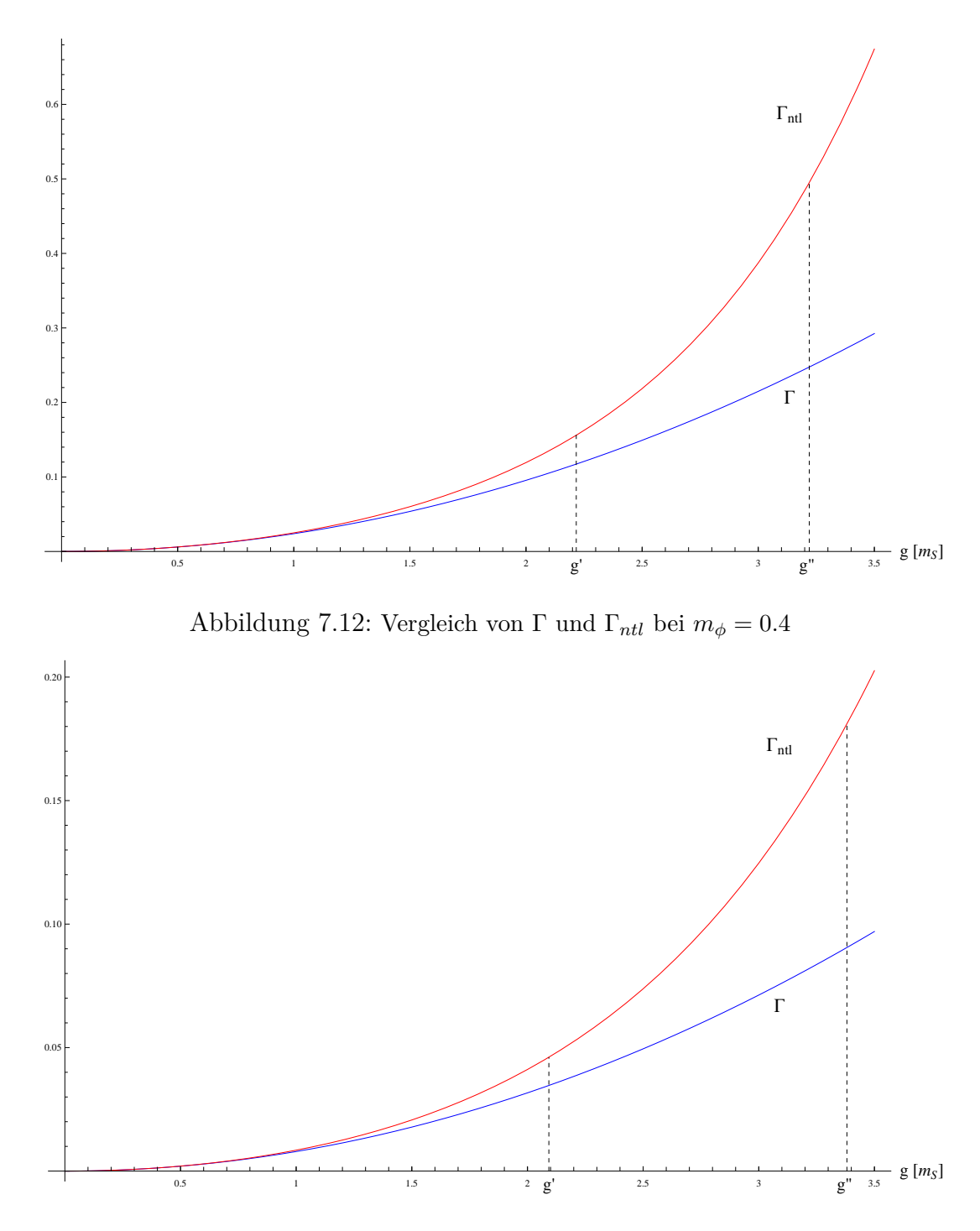

Abbildung 7.13: Vergleich von Γ und Γ*ntl* bei *m<sup>φ</sup>* = 0*.*49

| $m_{\phi}$ | q'     | $q^{\prime\prime}$ | $g_*$  |
|------------|--------|--------------------|--------|
| $10^{-13}$ | 0.4892 | 0.6465             | 0.6479 |
| 0.1        | 1.6640 | 2.2477             | 2.3203 |
| 0.2        | 1.8847 | 2.5903             | 2.7386 |
| 0.3        | 2.0194 | 2.8516             | 3.1332 |
| 0.4        | 2.2164 | 3.2197             | 3.6942 |
| 0.49       | 2.0925 | 3.3811             | 4.9132 |

<span id="page-40-1"></span>Tabelle 7.2: *g*' und *g*" bei verschiedenen Massenkonfigurationen. Der besseren Übersichtlichkeit halber wurden die Werte für *g*<sup>∗</sup> ebenfalls eingefügt.

Wie man sehen kann, liegen die Werte von *g*<sup>∗</sup> und *g*" für kleine Massen *m<sup>φ</sup>* sehr nahe beieinander und entfernen sich für größere Massen immer weiter voneinander. Dies liegt daran, dass der Imaginärteil von  $\mathcal{M}_3$  im Verhältnis zum Realteil größer wird, je kleiner  $m_{\phi}$  wird. Dadurch spielen Mischterme von  $\mathcal{M}_1$  und  $\mathcal{M}_3$  eine kleinere Rolle für kleinere Massen.

Es fällt auf, dass sowohl *g*' als auch *g*" mit  $m_{\phi}$  wachsen. Lediglich bei *g*' für  $m_{\phi} = 0.4$ und *m<sup>φ</sup>* = 0*.*49 ist dies nicht so. In diesem Fall sorgt die Konfiguration von Real- und Imaginärteil von M<sup>3</sup> bei *m<sup>φ</sup>* = 0*.*49 dafür, dass die Mischterme bei kleineren Kopplungskonstanten einen stärkeren Einfluss haben als bei  $m_{\phi} = 0.4$ .

### <span id="page-40-0"></span>**7.3 Praktische Beispiele**

In diesem Abschnitt sollen nun für 4 reale Zerfallskanäle die Korrekturen berechnet werden. Es werden hier konkret die Zerfälle von  $f_0(500)$ ,  $f_0(980)$ ,  $f_0(1370)$  und  $f_0(1500)$  in jeweils zwei neutrale Pionen betrachtet. Es ist dabei zu beachten, dass im Rahmen dieser Arbeit die Pionen als ununterscheidbare Teilchen der Masse *m<sup>φ</sup>* = 139 *MeV* betrachtet wurden.

Da alle hier betrachteten Teilchen Hadronen sind, also keine Punktteilchen sind sondern eine räumliche Ausdehnung haben, liegt im Experiment immer ein durch diese Ausdehnung bedingter physikalischer Cutoff vor. Dieser Cutoff ist allerdings meistens im Bereich weniger *GeV* und damit deutlich niedriger als der bei den numerischen Rechnungen verwendete Cutoff von Λ = 1000*m<sup>S</sup>* (bei den hier betrachteten Teilchen etwa 1*T eV* ). Um die Auswirkungen eines solchen niedrigeren Cutoffs zu betrachten wurde für den Zerfall des  $f_0(500)$  (für diesen stellt sich die Korrektur als am größten heraus, wodurch der Effekt besser sichtbar ist) die Rechnung ein weiteres Mal mit einem Cutoff von  $\Lambda = 2 m_S \simeq 1 GeV$  durchgeführt.

Sämtliche verwendeten Parameter wurden den Online Archiven der Particle-Data-Group entnommen, wobei keine Fehlerberechnung durchgeführt wurde und daher für große Massenunsicherheiten (zum Beispiel  $m_{f_0(500)} = 400 - 550 \, MeV$ ) einfach der Mittelwert verwendet wurde.

Die hier angegebenen Zerfallsbreiten entsprechen nicht direkt den dort zu findenden Zerfallsbreiten für den Pionenzerfall, da für diesen gilt:

$$
\Gamma_{S \to \pi\pi} = \Gamma_{S \to \pi^0\pi^0} + \Gamma_{S \to \pi^+\pi^-} + \Gamma_{S \to \pi^-\pi^+} \equiv 3\Gamma_{S \to \pi^0\pi^0},\tag{7.43}
$$

wobei im letzten Schritt verwendet wurde, dass alle Pionenmassen als 139 *MeV* betrachtet wurden.

#### <span id="page-41-0"></span>**7.3.1 Zerfall von f0**(**500**) **in** *ππ*

Die für *f*0(500) verwendeten Parameter sind:

$$
m_S = m_{f_0(500)} = 475 \, MeV \quad m_\phi \simeq 0.2926 \quad \Gamma = \frac{1}{3}550 \, MeV \simeq 0.3860 \,. \tag{7.44}
$$

Wie oben erwähnt wurde die Korrektur hier zweimal berechnet. Die zur Korrektur mit endlichem (kleinem) Cutoff gehörenden Größen wurden mit  $\Lambda = 2$  im Index gekennzeichnet.

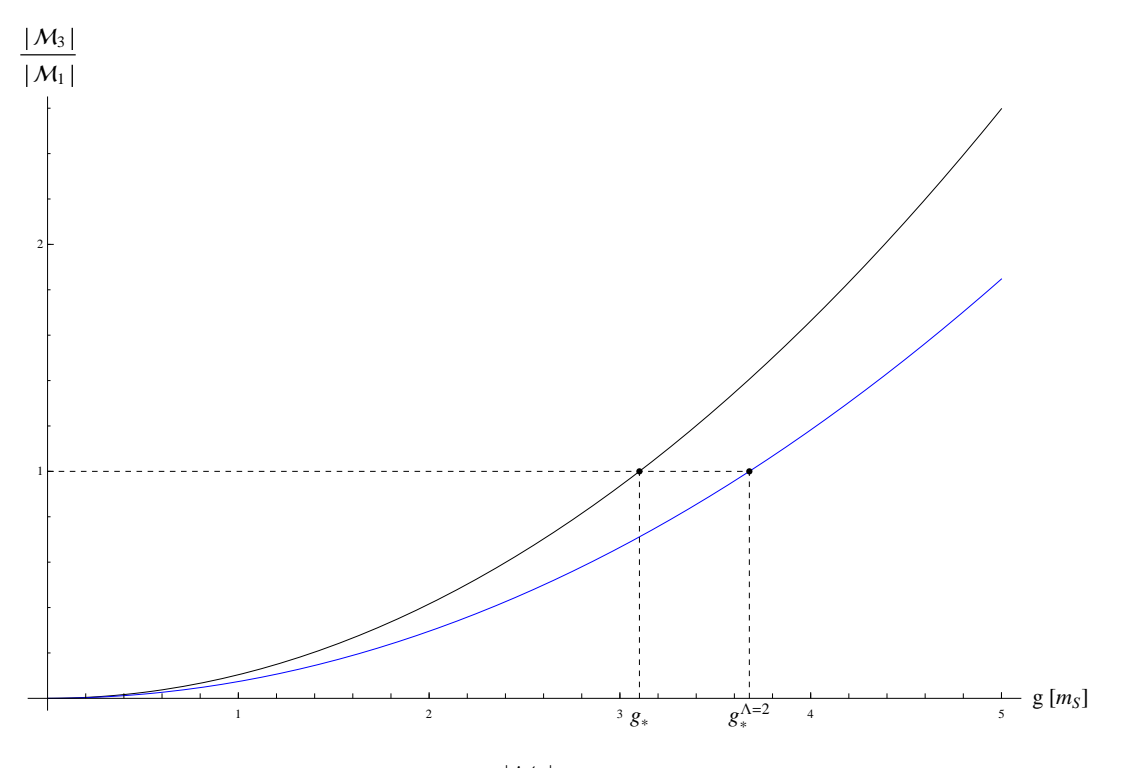

Abbildung 7.14:  $\frac{|\mathcal{M}_3|}{|\mathcal{M}_1|}(g)$  für  $f_0(500) \to \pi\pi$ 

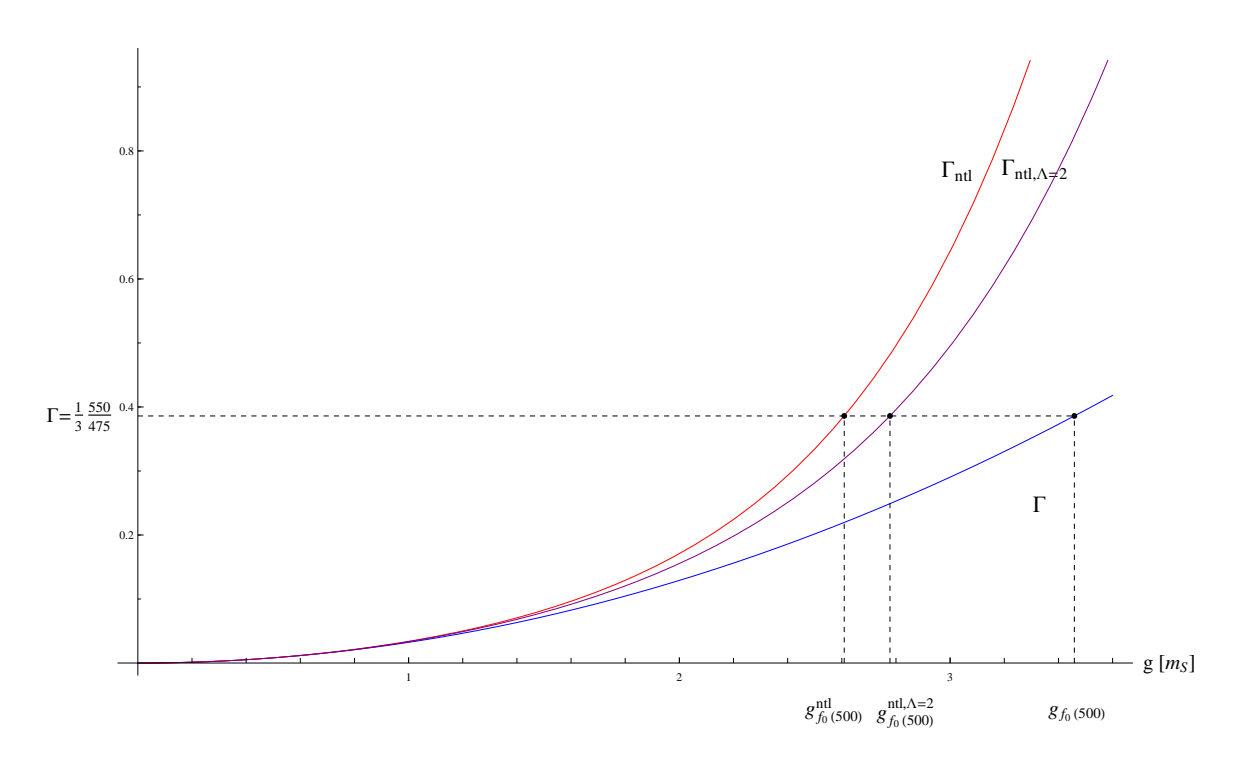

Abbildung 7.15: Vergleich von  $\Gamma, \Gamma_{ntl}$  und  $\Gamma_{ntl}^{\Lambda=2}$  für  $f_0(500) \to \pi\pi$ 

Es ergibt sich hier für  $g_*$  und  $g_*^{\Lambda=2}$ :

$$
g_* = 3.1023
$$
  $g_*^{\Lambda=2} = 3.6785$   $\frac{g_*^{\Lambda=2}}{g_*} = 1.1857$ . (7.45)

Für die dem Zerfall zugrunde liegende Kopplungskonstante ergibt sich:

$$
g_{f_0(500)} = 3.4588 \t g_{f_0(500)}^{ntl} = 2.6089 \t \frac{g_{f_0(500)}^{ntl}}{g_{f_0(500)}} = 0.7543 \t (7.46)
$$

$$
g_{f_0(500)}^{ntl, \Lambda=2} = 2.7778 \qquad \frac{g_{f_0(500)}^{ntl, \Lambda=2}}{g_{f_0(500)}^{ntl}} = 1.0647. \tag{7.47}
$$

### <span id="page-43-0"></span>**7.3.2 Zerfall von f0**(**980**) **in** *ππ*

Die für $f_0(980)$ verwendeten Parameter sind:

$$
m_S = m_{f_0(980)} = 990 MeV \t m_{\phi} \approx 0.1404 \t \Gamma = \frac{1}{3}70 MeV \approx 0.0236. \t (7.48)
$$

Abbildung 7.16:  $\frac{|\mathcal{M}_3|}{|\mathcal{M}_1|}(g)$  für  $f_0(980) \to \pi\pi$ 

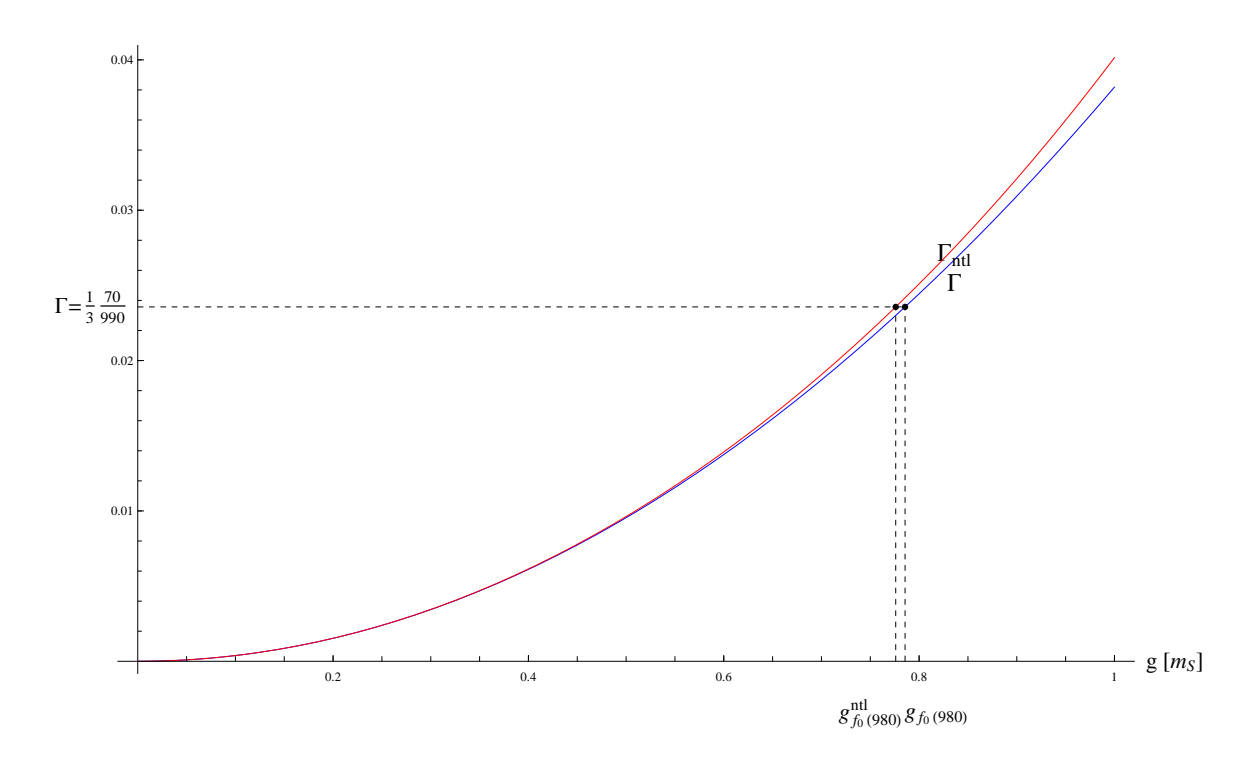

Abbildung 7.17: Vergleich von  $\Gamma$  und  $\Gamma_{ntl}$  für  $f_0(980) \to \pi\pi$ 

Es ergibt sich hier für *g*∗:

$$
g_* = 2.5003 \,. \tag{7.49}
$$

Für die dem Zerfall zugrunde liegende Kopplungskonstante ergibt sich:

$$
g_{f_0(980)} = 0.7856 \t g_{f_0(980)}^{ntl} = 0.7760 \t \frac{g_{f_0(980)}^{ntl}}{g_{f_0(980)}} = 0.9878. \t (7.50)
$$

#### <span id="page-44-0"></span>**7.3.3 Zerfall von f0**(**1370**) **in** *ππ*

Die für  $f_0(1370)$  verwendeten Parameter sind:

$$
m_S = m_{f_0(1370)} = 1350 \, MeV \quad m_\phi \simeq 0.1030 \quad \Gamma = \frac{1}{3}350 \, MeV \simeq 0.0864 \,. \tag{7.51}
$$

Für *f*0(1370) steht bei der Particle-Data-Group, dass der Zerfall in zwei *ρ*-Mesonen dominant sei. Dies ist allerdings ein Fehler. Da für den Zerfall in zwei Pionen keine verlässlichen Angaben vorhanden sind, wurde im Rahmen dieser Arbeit angenommen, dass es sich hierbei um den dominanten Zerfall handelt.

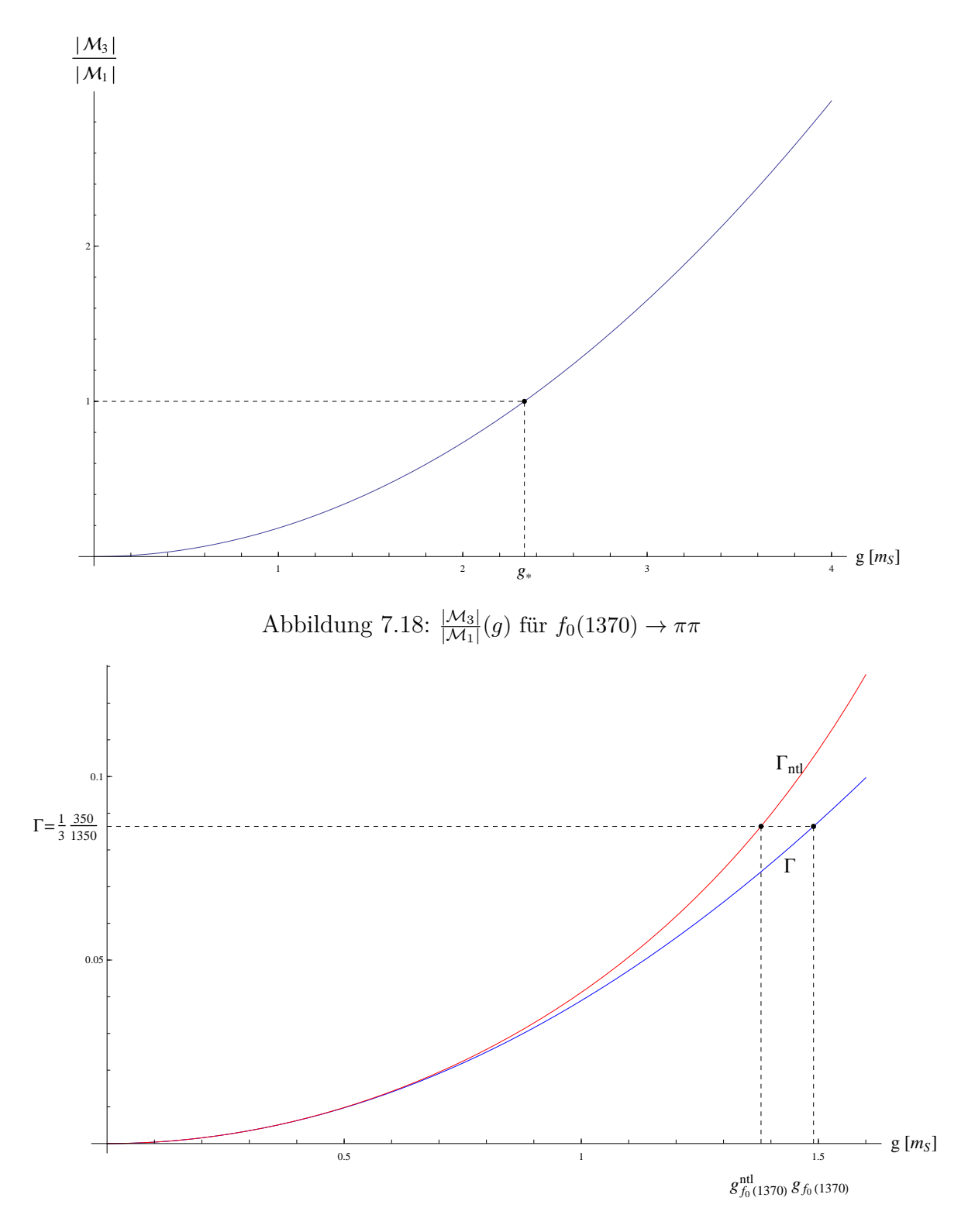

Abbildung 7.19: Vergleich von Γ und  $\Gamma_{ntl}$  für  $f_0(1370) \to \pi\pi$ 

Es ergibt sich hier für *g*∗:

$$
g_* = 2.5003 \,. \tag{7.52}
$$

Für die dem Zerfall zugrunde liegende Kopplungskonstante ergibt sich:

$$
g_{f_0(1370)} = 1.4898 \t g_{f_0(1370)}^{ntl} = 1.3791 \t \frac{g_{f_0(1370)}^{ntl}}{g_{f_0(1370)}} = 0.9257. \t (7.53)
$$

### <span id="page-46-0"></span>**7.3.4 Zerfall von f0**(**1500**) **in** *ππ*

Die für  $f_0(1500)$  verwendeten Parameter sind:

$$
m_S = m_{f_0(1500)} = 1505 \, MeV \quad m_\phi \simeq 0.0924 \quad \Gamma = \frac{1}{3}38 \, MeV \simeq 0.0084 \,. \tag{7.54}
$$

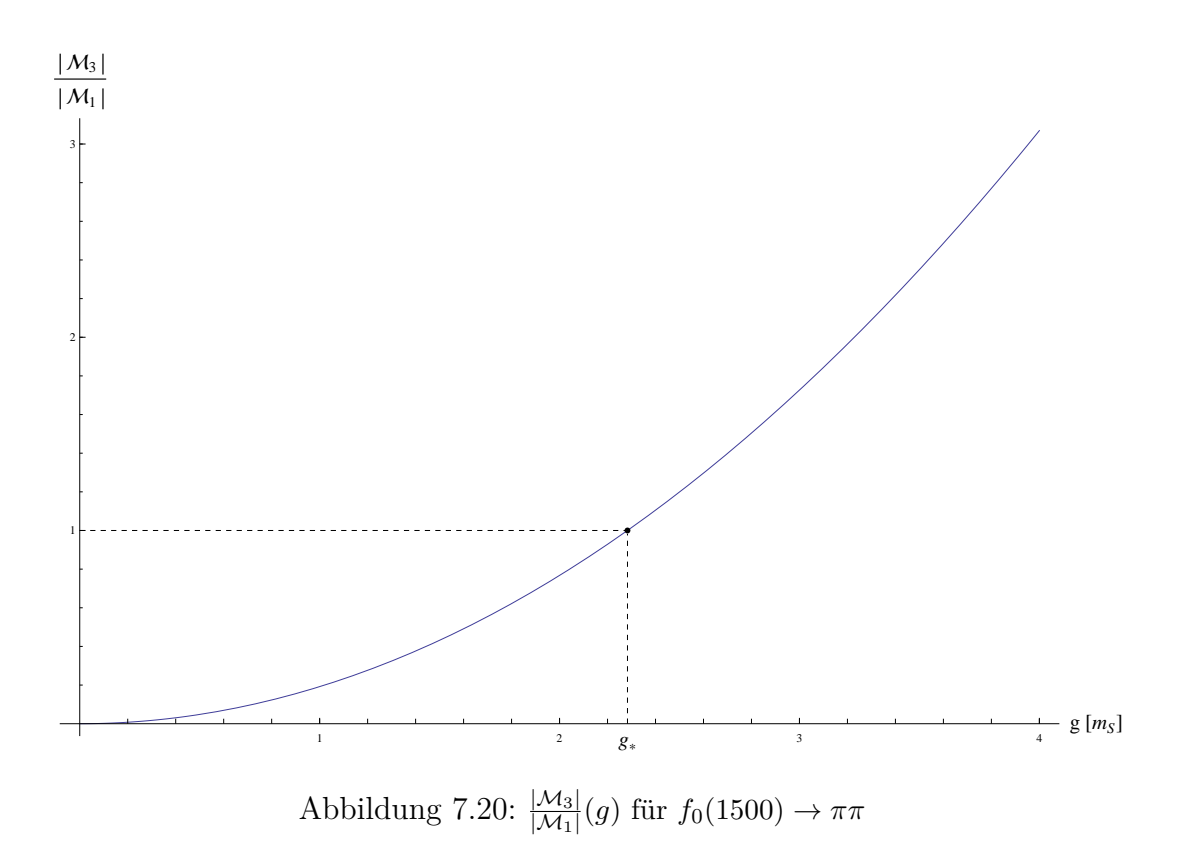

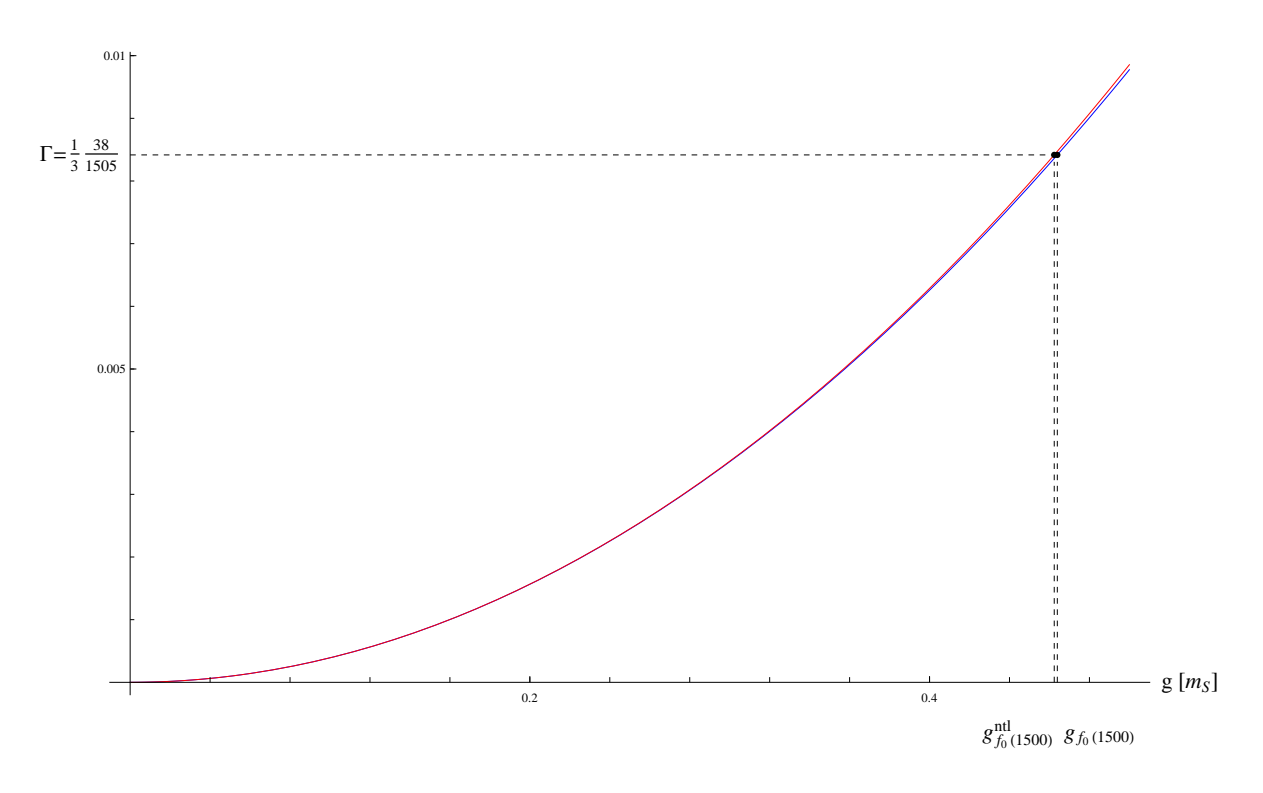

Abbildung 7.21: Vergleich von Γ und  $\Gamma_{ntl}$  für  $f_0(1500) \to \pi\pi$ 

Es ergibt sich hier für *g*∗:

$$
g_* = 2.2831. \t(7.55)
$$

Für die dem Zerfall zugrunde liegende Kopplungskonstante ergibt sich:

$$
g_{f_0(1500)} = 0.4639 \t g_{f_0(1500)}^{ntl} = 0.4624 \t \frac{g_{f_0(1500)}^{ntl}}{g_{f_0(1500)}} = 0.9968. \t (7.56)
$$

## <span id="page-48-0"></span>**8 Zusammenfassung**

Das Ziel dieser Bachelorarbeit war es, einen Überblick über die Größe der, durch Einbeziehung des Loop-Level-Diagrammes entstehenden, Korrekturen zu erhalten. Die Ergebnisse sollen eingrenzen, wann diese Korrekturen wichtig oder sogar dominant sind. Der Einfluss der Korrekturen lässt sich gut mit Hilfe von *g*' und *g*" einschätzen. So gilt für *g*' gerade  $\Gamma_{ntl} = 1.33 \Gamma$ , die Korrekturen sind also für die Berechnung wichtig jedoch nicht dominant. Für *g*" beginnen die Korrekturen gerade dominant gegenüber den Berechnungen in erster Ordnung zu werden (es gilt hier Γ*ntl* = 2 Γ). Wie anhand von Tabelle [7.2](#page-40-1) zu sehen werden die Korrekturen, abhängig von der Massenkonfiguration, ab etwa  $1.6 - 2.2 m<sub>S</sub>$  wichtig und ab etwa  $2.2 - 3.4 m<sub>S</sub>$  dominant.

Für sehr kleine Massen *m<sup>φ</sup>* liegt diese Grenze natürlich niedriger, es wurde jedoch gezeigt, dass die Korrekturen selbst für  $m_{\phi} = 10^{-13} m_S$  erst ab etwa  $0.65 m_S$  dominant sind. Praktisch dürften die Korrekturen daher nur sehr selten, wenn überhaupt für Werte von  $q < m<sub>S</sub>$ , eine nennenswerte Rolle spielen.

Welchen Einfluss die Korrekturen bei realen Zerfallskanälen haben, sollte nun anhand der Zerfälle von  $f_0(500)$ ,  $f_0(980)$ ,  $f_0(1370)$  und  $f_0(1500)$  in Pionen gezeigt werden.

Zusätzlich wurde für den Zerfall von  $f_0(500)$  die Berechnung ein weiteres Mal mit endlichem (niedrigen) Cutoff durchgeführt, um dessen Auswirkungen auf die Ergebnisse zu betrachten. Dies ist dann wichtig, wenn die beobachteten Teilchen eine endliche, räumliche Ausdehnung haben (beispielsweise wenn wie hier Hadronenzerfälle betrachtet werden).

Für  $f_0(980)$  und  $f_0(1500)$  stellen sich die Korrekturen, wie aufgrund der vorherigen Ergebnisse und des sehr kleinen Verhältnisses von Zerfallsbreite und Masse bereits erwartet, mit 1*.*22 % beziehungsweise 0*.*032 % als sehr gering heraus.

Für  $f_0(1370)$  ist das Verhältnis bereits deutlich größer, hier sind die Korrekturen mit 7*.*43 % bereits im hohen einstelligen Prozentbereich und damit für genaue Rechnungen durchaus wichtig.

Für *f*0(500) zeigt sich nun wiederum, dass die Korrekturen sehr groß sind, die Loop-Level-Kopplungskonstanten ist um 24*.*57% kleiner. Für diesen Zerfalll sollte also bereits bei einer Abschätzung das Loop-Level Diagramm einbezogen werden.

Stellt man die Berechnung mit endlichem Cutoff an, so stellt sich heraus, dass sich die exakten Werte zwar durchaus verändern, die Änderungen sind jedoch nicht so groß dass die Ergebnisse drastisch abweichen. Die Kopplungskonstante wird bei dem angenommenen Cutoff  $\Lambda = 0.95 \, \text{GeV}$  um 6.47 % größer.

In allen Varitionen fallen die Korrekturen kleiner als 33% aus.

Als letztes ist die Genauigkeit der hier erhaltenen Ergebnisse zu beurteilen.

Theoretisch sollten die numerischen Berechnungen mit beliebiger Genauigkeit durchführbar sein. Bei den im Rahmen dieser Arbeit durchgeführten Berechnungen trat jedoch das Problem auf, dass die numerischen Berechnungen des Integrals für Winkel sehr nahe 0 ◦ beziehungsweise 180◦ chaotisch wurden. Die Winkelintegration wurde daher nur von −0*.*99999 bis 0*.*99999 durchgeführt. Da das Impulsintegral bei diesen Winkeln etwa von der Größe 0*.*1 − 2 ist, abhängig von der Massenkonfiguration, entstehen dadurch Fehler der Größenordnung 10<sup>−</sup><sup>5</sup> .

Die Ursache für diesen Fehler liegt vermutlich darin begründet, dass sich für diese Winkel jeweils der dritte Pol auf den ersten und der vierte Pol auf den zweiten Pol verschiebt. In diesem Fall entsteht zwar an gleicher Stelle im Zähler eine Nullstelle (schaut man sich  $P_1, P_2$  und  $P_3$  an, so befinden sich an diesen Stellen auch nur einfache Pole), die numerische Berechnung kann dadurch allerdings problematisch werden.

Im Rahmen dieser Arbeit wurde eine Genauigkeit von 4 Nachkommastellen allerdings als ausreichend betrachtet.

Abschließend lässt sich sagen, dass die Korrekturen in (fast) allen betrachteten Fällen klein sind. In Einzelfällen können sie allerdings durchaus relevante Dimensionen erreichen, wie am  $f_0(500)$  Zerfall zu sehen ist.

In zukünftigen Arbeiten sollte dieses Thema also auch für Wechselwirkungen mit Ableitungen und nicht-skalare Teilchen aufgegriffen werden.

## <span id="page-52-0"></span>**Anhang A**

## **Feynmann Regeln des S***φφ***-Modells**

$$
\mathcal{L} = \frac{1}{2}(\partial_{\mu}S)(\partial^{\mu}S) - \frac{m_S^2}{2}S^2 + \frac{1}{2}(\partial_{\mu}\phi)(\partial^{\mu}\phi) - \frac{m_{\phi}^2}{2}\phi^2 + gS\phi^2
$$

Aus der Lagrange-Gleichung folgen nun die folgenden Regeln:

- Jeder Vertex erzeugt einen Faktor  $ig(2\pi)^4 \delta^{(4)}(\lbrace p_{in} \rbrace \lbrace p_{out} \rbrace)$
- Jede innere Linie erzeugt einen Faktor  $i(p^2 m^2 + i\epsilon)^{-1}$
- Am Schluss muss über jeden inneren Impuls *p* mit  $\int d^4p/(2\pi)^4$  integriert werden

# <span id="page-54-0"></span>**Anhang B**

**Numerische Berechnung des Imaginärteils des dritten Pols**

$$
R := 2 \sqrt{m + k}
$$
\n
$$
PIL2 [kL_{-r} \times L] := \frac{1}{8 \sqrt{kL^{2} + m^{2}}}
$$
\n
$$
\frac{(kL^{2} - 2 k^{2} + k kL \times)}{(kL - k - 4\varepsilon) (kL + k + 4\varepsilon) (m^{2} + k^{2} (1 - \chi^{2})) (kL - pole3[k, \chi] - i\varepsilon) (kL - pole4[k, \chi] + i\varepsilon)}
$$
\n
$$
Pole3 [k_{-r} \times L] := \frac{-2 k m^{2} \times + k R^{2} \times - k N \sqrt{4 k^{2} + m^{2} (3 + \chi^{2})}}{2 ( -k^{2} - m^{2} + k^{2} \chi^{2})}
$$
\n
$$
Pole4 [k_{-r} \times L] := \frac{-2 k m^{2} \times + k R^{2} \times + k N \sqrt{4 k^{2} + m^{2} (3 + \chi^{2})}}{2 ( -k^{2} - m^{2} + k^{2} \chi^{2})}
$$
\n
$$
Im \int_{0}^{x} kL^{2} pIL2 [kL, \chi] dk1 =
$$
\n
$$
-i\pi \int_{0}^{x} kL^{2} ( -6 (kL - k) (kL - k) - 6 (kL - pole3[k, \chi]) (kL - pole3[k, \chi])) p12 [kL, \chi] dk1
$$
\n
$$
= -i\pi \int_{0}^{x} kL^{2} (-6 (kL - k) (kL + k) (m^{2} + k^{2} (1 - \chi^{2})) (kL - pole3[k, \chi]) (kL - pole4[k, \chi])
$$
\n
$$
PUL13 [kL, \chi] := \frac{(kL^{2} - 2 k^{2} + k kL \times)}{4 k^{2} (kL - k) (kL + k) (m^{2} + k^{2} (1 - \chi^{2})) (kL - pole3[k, \chi]) (kL - pole4[k, \chi])}
$$
\n
$$
= \sqrt{k} \sqrt{k^{2} + m^{2}} (kL + k) \left[ \frac{(kL^{2} - 2 k^{2} + k kL \times k)}{2 (kL + pole3[k, \chi]) (kL + pole4[k, \chi]) (kL + pole4[k, \chi])} \right]
$$
\n
$$
= \sqrt{k} \left[ (k + \
$$

**M** :=  $2 \sqrt{m^2 + k^2}$ 

**-äΠ <sup>à</sup>**

-0.993018

$$
\left(-m^{2}(1+x)+k^{2}(-1+(-2+x) x)+\sqrt{k^{2}+m^{2}}\sqrt{4 k^{2}+m^{2}(3+x^{2})}\right)
$$
\n
$$
\left(-m^{2}(-1+x)-k^{2}(-1+x (2+x))+\sqrt{k^{2}+m^{2}}\sqrt{4 k^{2}+m^{2}(3+x^{2})}\right)
$$
\n
$$
m^{2} + \frac{k^{2}(2 k^{2} x + m^{2} x - \sqrt{k^{2}+m^{2}}\sqrt{4 k^{2}+m^{2}(3+x^{2})})^{2}}{(m^{2}-k^{2}(-1+x^{2}))^{2}} \right),\ \{x,-1,1\}
$$
\n
$$
k := \sqrt{1/4-.1^{2}}
$$
\n
$$
m := .1
$$
\n
$$
NIntegrate
$$
\n
$$
Sign[M^2 - 2 m^2 - 2 k poles [k, x] x] \left(-\left(k \left(2 k^{2} x + m^{2} x - \sqrt{k^{2}+m^{2}}\sqrt{4 k^{2}+m^{2}(3+x^{2})}\right)^{2}\right) + \left(k \left(2 k^{2} x + m^{2} x - \sqrt{k^{2}+m^{2}}\sqrt{4 k^{2}+m^{2}(3+x^{2})}\right)^{2}\right)\right)
$$
\n
$$
\left(m^{4}(1+x^{2})+k^{4}(2+6x^{2})-m^{2}\sqrt{k^{2}+m^{2}}x\sqrt{4 k^{2}+m^{2}(3+x^{2})}+\right)k^{2}\left(m^{2}(3+6x^{2}+x^{4})-\sqrt{k^{2}+m^{2}}x(3+x^{2})\sqrt{4 k^{2}+m^{2}(3+x^{2})}\right)\right)\right)/
$$
\n
$$
\left[16\sqrt{k^{2}+m^{2}(m^{2}-k^{2}(-1+x^{2}))^{2}}\sqrt{4 k^{2}+m^{2}(3+x^{2})}\right]
$$
\n
$$
\left(-m^{2}(1+x)+k^{2}(-1+(-2+x)x)+\sqrt{k^{2}+m^{2}}\sqrt{4 k^{2}+m^{2}(3+x^{2})}\right)
$$
\n
$$
\left(-m^{2}(-1+x)-k^{2}(-1+x(2+x))+\sqrt{k^{2}+m^{2}}\sqrt{4 k^{2}+m^{2}(3+x^{2})}\right)
$$
\n
$$
\left(\frac{k^{2}(2 k^{2} x + m^{2
$$

Integrate  $\left[-\left|\kappa\left(2\,k^{2}\;\chi+\mathrm{m}^{2}\;\chi-\sqrt{k^{2}+m^{2}}\;\sqrt{4\,k^{2}+m^{2}\,\left(3+\chi^{2}\right)}\;\right)\right|^{2}$ 

16  $\sqrt{k^2 + m^2}$   $(m^2 - k^2 (-1 + \chi^2))^2 \sqrt{4 k^2 + m^2 (3 + \chi^2)}$ 

 $m^4$   $(1 + \chi^2) + k^4$   $(2 + 6\chi^2) - m^2 \sqrt{k^2 + m^2} \chi \sqrt{4 k^2 + m^2}$   $(3 + \chi^2) +$ 

 $k^2$   $\left[\,\mathrm{m}^2\,\left(3+6\,\,\chi^2+\chi^4\right)-\sqrt{\,k^2+\mathrm{m}^2}\,\,\,\chi\,\left(3+\chi^2\right)\,\,\sqrt{\,4\,\,k^2+\mathrm{m}^2}\,\,\left(3+\chi^2\right)\,\,\left[\,\vphantom{\frac{2\mathrm{m}^2}{2}}\right]\right)\,\right] \,$ 

*Anhang B.nb*

## <span id="page-58-0"></span>**Literaturverzeichnis**

- <span id="page-58-5"></span>[Gia12] Giacosa, Francesco: *Non-exponential decay in quantum field theory and in quantum mechanics: the case of two (or more) decay channels*. 2012
- <span id="page-58-4"></span><span id="page-58-3"></span><span id="page-58-2"></span><span id="page-58-1"></span>[PKW<sup>+</sup>13] Parganlija, D. ; Kovács, P. ; Wolf, Gy. ; Giacosa, F. ; Rischke, D.H.: Meson vacuum phenomenology in a three-flavor linear sigma model with (axial-)vector mesons. In: *Physical Review* D87 (2013), S. 14011
	- [PS95] Peskin, Michael E. ; Schroeder, Daniel V.: *An Introduction to Quantum Field Theory*. Westview Press, 1995
	- [Ris11] Rischke, Dirk H.: *Theorethische Physik IV: Quantenmechanik I*. Vorlesungsskript, 2011
	- [Wag12] WAGNER, Marc: *Einführung in die Quantenfeldtheorie und das Standardmodell der Teilchenphysik*. Vorlesungsskript, 2012

# **Danksagung**

An dieser Stelle möchte ich mich bei den Personen bedanken, die großen Anteil an dieser Arbeit haben.

Zuallererst bedanke ich mich bei Dr. Francesco Giacosa, der mir sowohl als Betreuer dieser Bachelorarbeit wie auch bei anderen Fragen und Problemen der Physik und des Studiums stets hilfreich zur Seite gestanden hat.

Großen Dank schulde ich auch Prof. Dr. Dirk H. Rischke für die Vergabe dieser Arbeit sowie für hervorragende Vorlesungen der theoretischen Physik in den letzten Jahren und die Beantwortung zahlloser Fragen in dieser Zeit.

Weiterhin möchte ich der "Chiral Group" für zahlreiche interessante und lehrreiche Arbeitsgruppentreffen und nicht zuletzt auch Prof. Dr. Marc Wagner für seine anregenden Vorlesungen zur Einführung in die Quantenfeldtheorie danken.

Zu guter Letzt möchte ich mich bei meiner Familie für die Unterstützung und bei meiner Katze für die Gesellschaft in so manch langer Nacht bedanken.